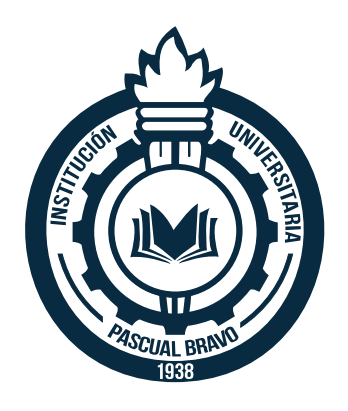

# **NORMAS APA, 6ª EDICIÓN – INSTITUCIÓN UNIVERSITARIA PASCUAL BRAVO Revisión 7**

# **OSCAR IGNACIO BOTERO HENAO MSc. en Gestión de la Tecnología Educativa Docente Ocasional**

# **INSTITUCIÓN UNIVERSITARIA PASCUAL BRAVO FACULTAD DE INGENIERÍA DEPARTAMENTO DE ELECTRÓNICA Y AFINES MEDELLÍN**

2

**2018**

#### **NORMAS APA**

APA (American Psychological Association – Asociación Americana de Psicología), es una organización científica y profesional fundada en la Universidad de Clark en Massachusetts, Estados Unidos en julio de 1892; dicha asociación establece los estándares para la redacción de documentos en lo que se refiere a la organización del contenido, el estilo, la cita de referencias y la publicación.

El manual de Publicaciones de la APA es claro y conciso a nivel de escritura, ya que presenta las directrices para escritos en revistas de tipo académico; las normas tienen algunos vacíos entre ellos el formato para las tesis, es por ello que cada Universidad asigna su propio estilo y la APA ha elegido no entrar en esta área, como comenta en su blog en APA Style (Hume-Pratuch, 2010).

Es por ello que este documento propone la unificación de criterios y ser un referente para la aplicación de las normas APA basadas en la sexta edición, con el fin de ser empleadas en la elaboración de los ANTEPROYECTOS y los INFORMES FINALES para los proyectos de grado en la Institución Universitaria Pascual Bravo.

# **Generalidades de la norma**

- Tamaño de la hoja, carta 21,59cm x 27,94cm  $(8,5" \times 11")$ .
- Las márgenes son de 1 pulgada por cada lado (2,54 cm).
- El tipo de letra es Time New Roman de 12 puntos.
- Todos los párrafos están alineados a la izquierda  $\blacksquare$ , SIN la función de "Justificar"  $\blacksquare$
- Después de punto seguido se deja un espacio y se comienza con la primera letra en mayúscula.
- Después de punto aparte se dejan dos espacios (2 enter) y se comienza la primera letra con mayúscula.
- Después de coma, dos puntos, punto y coma se deja un espacio y la letra siguiente es en minúscula a excepción que sea un nombre propio.
- Antes de abrir paréntesis y luego de cerrarlo se deja un solo espacio.

• Todos los párrafos en su primer renglón llevan sangría o indent y se realiza a 5 espacios o ½ centímetro del borde izquierdo, excepto en el resumen y abstract. Esto se puede realizar seleccionando el párrafo o los párrafos y luego desplazando el cursor de sangría de primera línea, así como se muestra en la siguiente figura:

```
\bigcap_{i=1}^{n} \frac{1}{1+i} \cdot 1 + 1 + 2 + 1 + 3 + 1 + 4 + 1 + 5 + 1 + 5 + 1 + 6 + 1 + 7 + 1 + 8 + 1 + 9 + 1 + 10 + 1 + 11 + 1 + 12 + 1 + 13 + 1 + 14 + 1 + 15 + 14 + 11 + 12 + 11 + 12 + 11 + 13 + 11 + 15 + 11 + 16 + 11 + 12 + 11 + 13 + 11 + 15 + 11 + 11 + 12 + 11 + 13 + 11 + 15 + 11 +
```
La energía solar es una de las energías renovables más conocidas y que mejores rendimientos permiten obtener, especialmente en Colombia debido a su posición geográfica; su amplio aprovechamiento hace que los hogares apartados de los municipios de influencia de redes de energía puedan contar con un servicio de energía eléctrica limpia a partir del aprovechamiento de la radiación solar; lo que genera ahorro a nivel económico, además de ser amigable con el medio ambiente.

# *Figura 1*. Ejemplo de indent o sangría Fuente: diseño de Oscar Ignacio Botero Henao

También se puede configurar de forma automática, ingresando en la pestaña "Inicio" y dando clic derecho sobre el estilo normal y eligiendo la opción "Modificar", se configurará el tipo de letra Times New Roman, tamaño 12 y alineado a la izquierda, en el botón "Formato" seleccione "Párrafo" y verifique que el espaciado anterior y posterior sea 0,0; el interlineado sea 1,5 líneas y finalmente que la "Sangría" Especial esté en primera línea a 0,5cm y clic en el botón aceptar. Se realiza de forma similar al video demostrativo que hay al comienzo de la página 8.

• Por medio de las opciones de interlineado, verifique que los espaciados anterior y posterior estén en cero (0) y el interlineado a 1,5 líneas.

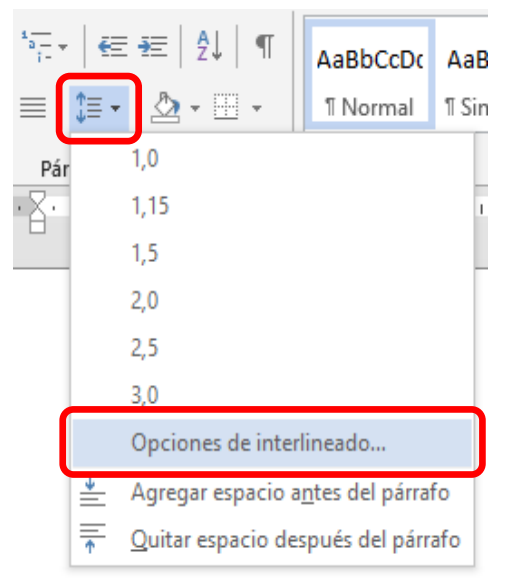

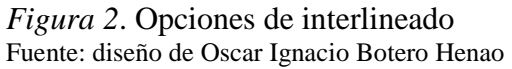

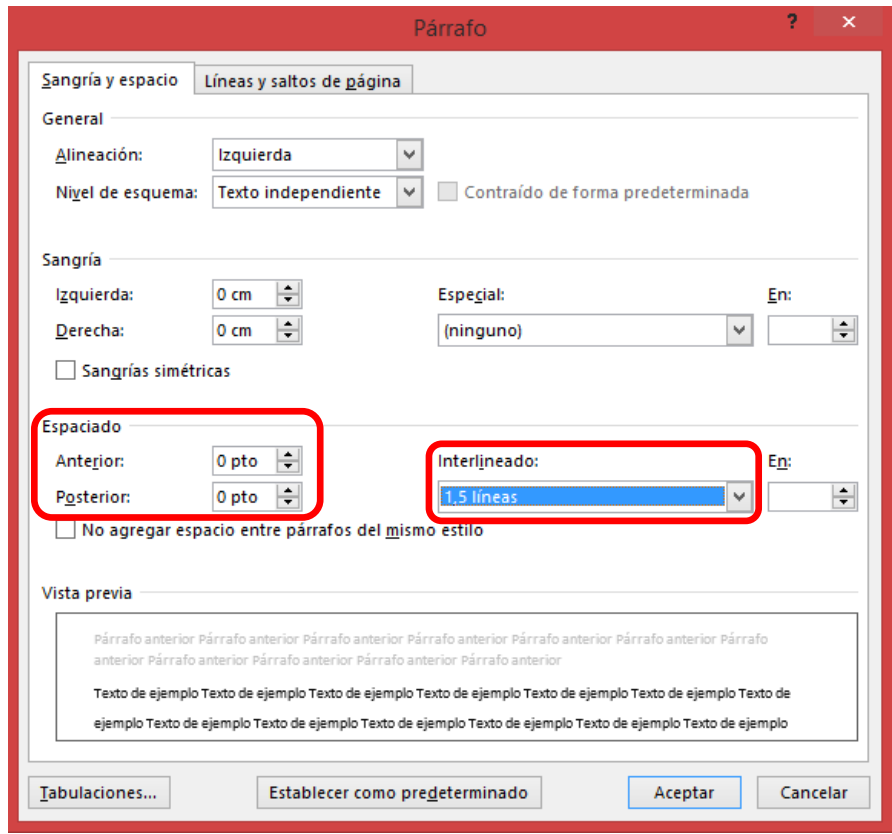

*Figura 3*. Menú párrafo Fuente: diseño de Oscar Ignacio Botero Henao

- Se utilizarán hasta tres (3) niveles para los títulos, aunque la norma permite hasta 5 niveles.
- Si un subtítulo queda al final de la página, debe tener al menos dos (2) líneas de contenido, por el contrario páselo a la siguiente página.
- No se puede colocar IUPB por problemas legales, se coloca I.U. Pascual Bravo o Institución Universitaria Pascual Bravo.
- Referencias bibliográficas:
	- o Sólo se incluyen las fuentes de información que se citaron dentro del cuerpo del documento del anteproyecto o informe final del proyecto de grado.
	- o Se organizan alfabéticamente según el primer apellido del autor o por los títulos cuando no se conoce.
	- o Las obras de un mismo autor se ordenan cronológicamente.
	- o Para un documento electrónico no se incluye la fecha en que se recuperó el artículo, ni se escribe punto después de la dirección Web (URL).
	- o Se hacen en sangría francesa (primer renglón contra la margen izquierda y a partir del segundo renglón con sangría de 1cm).

Ejemplo:

Bravo Betancur, J. (2014). *Pascual Bravo Ciudadano y Mártir*. Medellín: Fondo Editorial Pascual Bravo.

- La bibliografía son fuentes de apoyo que no fueron utilizadas en el cuerpo del documento del informe final, pero que sirven como información complementaria para profundizar el tema tratado en el proyecto.
- Las entrevistas personales o telefónicas, los correos electrónicos, no se incluyen en la página de Referencias Bibliográficas ya que son consideradas información no recuperable.
- Los términos en cualquier idioma diferentes al español no se colocan en letra cursiva, pero si lo desea puede colocarlos dentro de paréntesis.
- La paginación se realiza en la esquina superior derecha en números arábigos, a partir de la primera página, pero sólo se visualizan a partir de la segunda página (página 2).

# **Niveles para los encabezados**

Las normas APA en su versión 6 permiten hasta cinco (5) niveles para los títulos y subtítulos.

# Tabla 1. *Formato para los niveles de los títulos y subtítulos*

APA Style Headings: 6th Edition

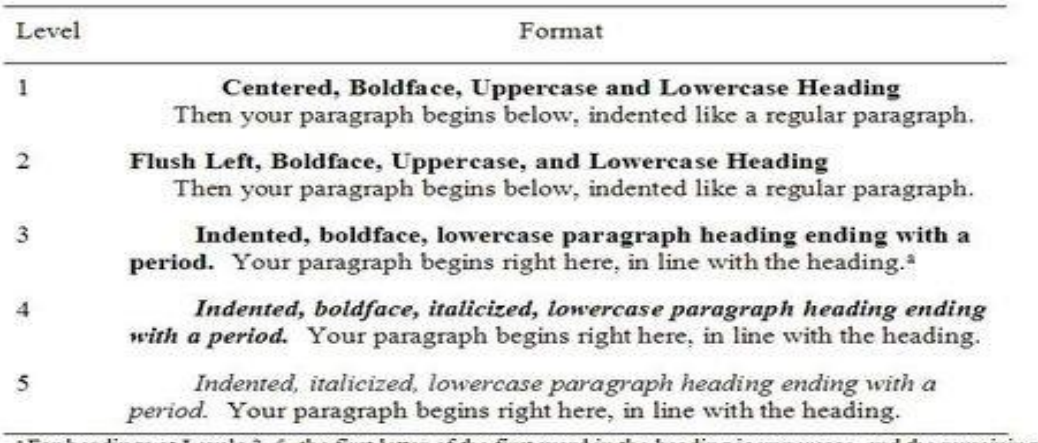

\*For headings at Levels 3-5, the first letter of the first word in the heading is uppercase, and the remaining words are lowercase (except for proper nouns and the first word to follow a colon).

Fuente: extraído d[e http://blog.apastyle.org/apastyle/2009/07/five-essential-tips-for-apa-style-headings.html](http://blog.apastyle.org/apastyle/2009/07/five-essential-tips-for-apa-style-headings.html)

Para el anteproyecto e informe final del proyecto de grado de la Facultad de Ingeniería de la Institución Universitaria Pascual Bravo solo se utilizará los tres (3) primeros niveles con sus respectivas características, como se observa en la Tabla 2:

Tabla 2.<br>Formatos no

| Formatos para los niveles que se aplicarán en proyectos de grado |                                                                                       |  |  |  |  |
|------------------------------------------------------------------|---------------------------------------------------------------------------------------|--|--|--|--|
| <b>Nivel</b>                                                     | Formato                                                                               |  |  |  |  |
|                                                                  | Centrado, negrita, mayúscula solo la primera letra y el párrafo comienza debajo con   |  |  |  |  |
|                                                                  | sangría (indentado), entre el título de primer nivel y el primer párrafo se deja un   |  |  |  |  |
|                                                                  | espacio (2 enter). Todos los párrafos comienzan con sangría                           |  |  |  |  |
|                                                                  | Alineado a la izquierda, negrita, mayúscula solo la primera letra y el párrafo        |  |  |  |  |
|                                                                  | comienza debajo con sangría (indentado), entre el título de segundo nivel y el primer |  |  |  |  |
|                                                                  | párrafo se deja un espacio (2 enter). Todos los párrafos comienzan con sangría        |  |  |  |  |
|                                                                  | Negrita, con sangría (indentado), termina con punto y el párrafo comienza en la       |  |  |  |  |
|                                                                  | misma línea del título                                                                |  |  |  |  |

Fuente: diseño de Oscar Ignacio Botero Henao

En el siguiente enlace podrá acceder a ver un video demostrativo (sin audio) sobre el procedimiento que se realiza para configurar en el Word los títulos y posteriormente generar la tabla de Contenido ["Video Demostrativo"](https://youtu.be/5f21ts1Azps).

#### **¿Cómo se referencian las tablas?**

Espacio sencillo entre tabla y el nombre de la tabla, para dividirlo en dos partes se presiona "Shift + Enter"  $($  $\leftarrow$   $)$ .

Las tablas no tienen líneas verticales separando las celdas, solo contiene tres (3) líneas horizontales (la superior e inferior de los títulos y la inferior donde termina la tabla).

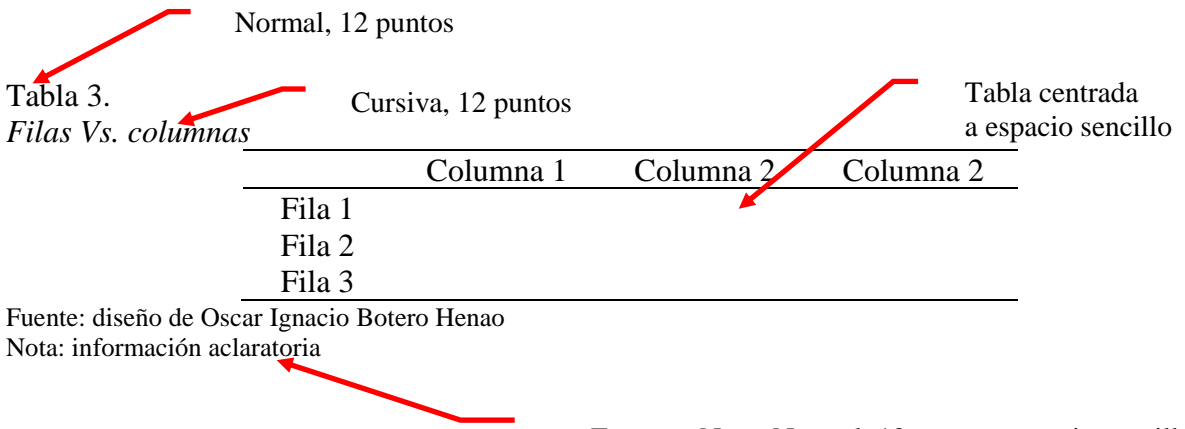

Fuente y Nota: Normal, 10 puntos, espacio sencillo

La información aclaratoria se escribe cuando hay siglas en la tabla que deben ser explicadas para poder comprender con claridad el contenido; cuando todos los valores de la tabla están miles, millones, milésimas, etc. Dicha información adicional como Fuente y Nota, se coloca después de la tabla en tamaño 10 e interlineado sencillo.

Fuente: xxxxx Nota: xxxxx

En el siguiente enlace podrá acceder a ver un video demostrativo (sin audio) sobre el procedimiento que se realiza para etiquetar de forma correcta las tablas, para posteriormente generar la lista de tablas ["Video Demostrativo"](https://youtu.be/OszVwPzZ9GE).

Si la tabla tiene un tamaño mayor a una página, tenga presente que el encabezado se coloca en la página donde comienza la tabla y en la parte superior. Para cada una de las siguientes páginas que ocupa la tabla se inserta el siguiente encabezado:

# Tabla X. *(Continuación)*

En las páginas 10 y 11 de este documento se evidencia la forma de etiquetar una tabla que ocupa dos páginas.

Se debe conservar el formato para la tabla en aspectos como la fuente de letra, el tamaño y el interlineado.

# **¿Cómo se referencian las figuras?**

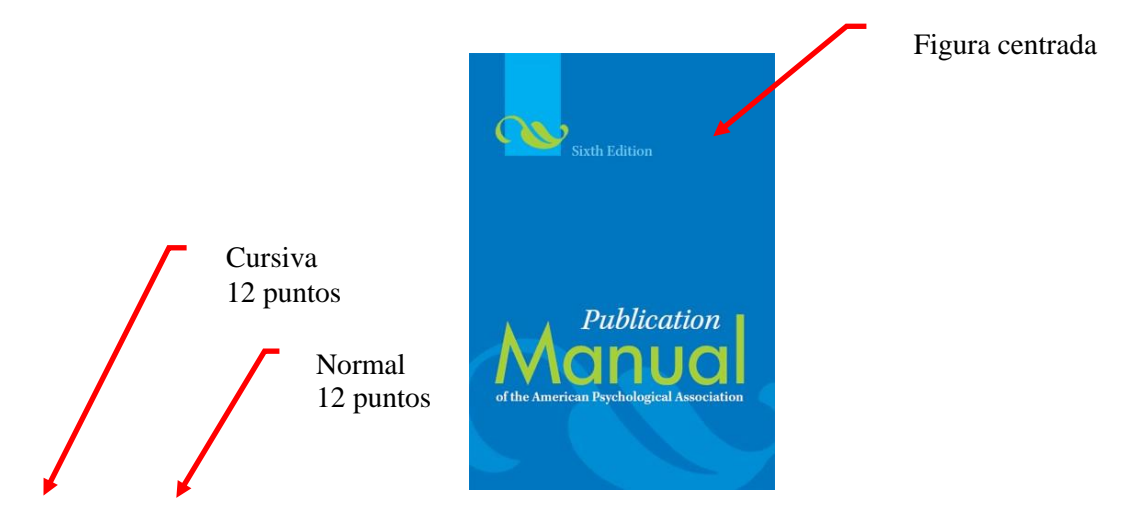

El espacio entre el título y la fuente es sencillo.

*Figura 4*. Carátula del manual de las normas APA, sexta edición Fuente: extraído d[e http://www.apastyle.org/Images/book-promo\\_tcm11-75258.gif](http://www.apastyle.org/Images/book-promo_tcm11-75258.gif) Nota: información aclaratoria

Fuente y Nota: Normal, 10 puntos, espacio sencillo

En el siguiente enlace podrá acceder a ver un video demostrativo (sin audio) sobre el procedimiento para etiquetar de forma correcta las figuras, y de esta forma poder generar la lista de figuras ["Video Demostrativo"](https://youtu.be/nwpvFKAnDDo).

Si la figura ocupa varias páginas, tenga presente que solo el número de la figura y el título se coloca en la primera página donde comienza la figura y en la parte inferior. Para cada una de las siguientes páginas que ocupe la figura se inserta el siguiente pie de figura:

# *Figura X*. (Continuación)

Se debe conservar el formato para la figura en aspectos como la fuente de letra, el tamaño y el interlineado.

La información adicional como Fuente y Nota, se coloca después de la figura en tamaño 10 e interlineado sencillo.

Fuente: xxxxx Nota: xxxxx

#### **Lista de abreviaturas**

En el informe se pueden incluir abreviaturas, sobre todo en el espacio de citas y referencias, a continuación se presentan las más utilizadas en orden alfabético.

# Tabla 4. *Abreviaturas*

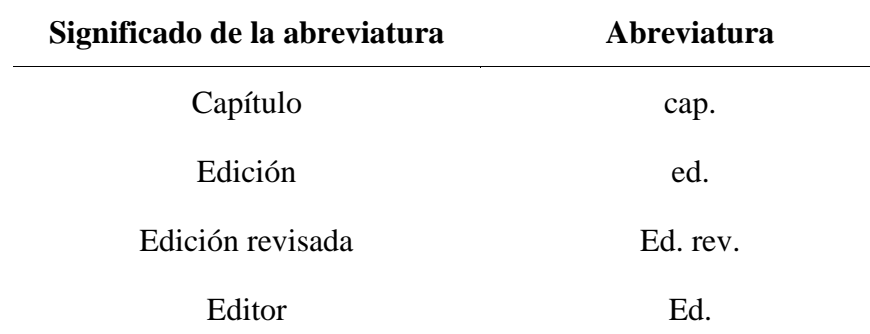

# Tabla 4 *Continuación*

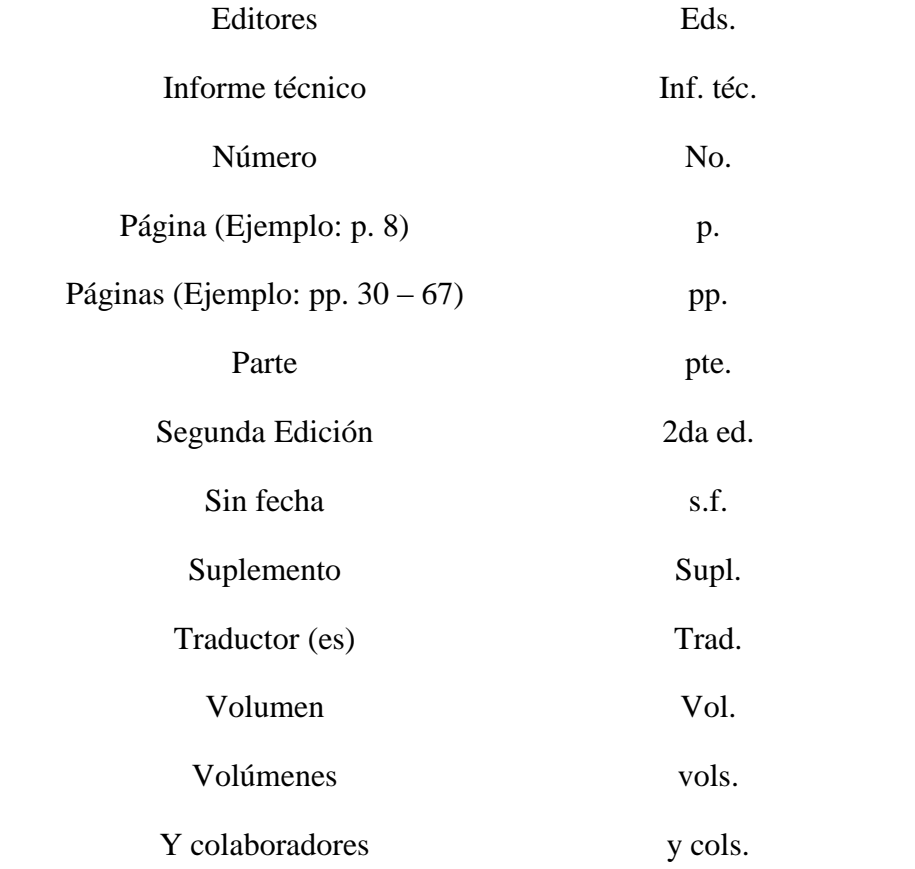

Fuente: diseño de Oscar Ignacio Botero Henao

# **Formato para las citas**

Algunos de los ejemplos sobre las formas de referenciar las citas son tomadas de varios documentos como: Ejemplos-APA-BUAH.pdf (BUAH, 2015), Citas y Referencias con APA.pdf (TECSUP, 2010), Manual del modelo de documentación de la Asociación de Psicología Americana (APA) en su sexta edición (Silva & Juárez, 2013) y Guía a la redacción en el estilo APA, sexta edición (VII Congreso Iberoamericano de Educación Matemática, 2009)

# *Cita directa*

o Si la cita tiene menos de 40 palabras se encierra entre comillas dobles y al finalizar la cita, se adiciona entre paréntesis el autor, el año y la página (autor, año, p.xx); se puede incluir el número del párrafo. Cuando el autor se nombra al comienzo de la cita, se continúa con el año entre paréntesis, luego el "texto entre comillas" y se finaliza con los números de las páginas (p. xx).

#### Ejemplo:

El fracaso escolar es un problema que afecta mayormente a los pobres. Estudios sobre los desertores llegan a la conclusión de que existe una "relación entre condiciones socioeconómicas de los alumnos y su probabilidad de éxito o fracaso escolar" (Herrera, 2009, p. 257).

Kotler (1996) afirma que "La lentitud de la economía mundial ha producido tiempos difíciles para los consumidores y comerciantes" (p. 23).

o Si la cita tiene más de 40 palabras, se escribe el texto en bloque, sin doble comillas, en una línea aparte, con sangría de ½ centímetro y al finalizar va el (autor, año, pp. xx-xx).

#### Ejemplo:

El concepto tradicional de modernidad ocluye el rol de la periferia ibérica de la propia Europa, y en particular España, en su formación. A fin del siglo quince, España era el único poder europeo con la capacidad de conquista territorial exterior. Hasta ese momento, Europa solo había sido la periferia del más poderoso y desarrollo mundo islámico. (Dussel, 2001, p. 59)

o Todas las citas directas hay que reproducirlas de forma textual, sin importar la ortografía, gramática o puntuación que tenga.

### *Paráfrasis*

o Cuando se parafrasea o se hace alusión a ideas de otro trabajo, se recomienda indicar la página o párrafo si el texto de donde se tomaron es extenso. Es importante recordar que no se debe cambiar el significado de la cita.

# Ejemplo:

Por lo tanto, el autor plantea que según el conocimiento y desarrollo que tengamos de nuestro lenguaje será la relación que tendremos con la realidad (Wittgenstein, 1922: 56).

#### **Tipos de citaciones**

### **Publicaciones periódicas**

# *Artículo de revista científica*

- o Autor (año de publicación). Título del artículo. *Título de la revista, volumen* (número de la edición), números de páginas.
- o Autor (año de publicación, mes). Título del artículo. *Título de la revista, volumen* (número de la edición), números de páginas.
- o Las revistas de emisión mensual y los boletines incluyen el mes después del año de publicación separados por coma; tienen el siguiente formato: Autor (Año, día y mes). Título del artículo. *Nombre del periódico*, número de página(s).

Ejemplo artículo de revista con solo volumen:

Vera, R. (2009). Modelo de gestión del conocimiento. *Investigación aplicada e innovación,* 3(2), 127-139.

Ejemplo artículo de revista con volumen y número de publicación: Vasconcellos, M. (1997). Chemical. *Accounts of Chemical Research,* 4(1), 10-16.

Ejemplo artículo de revista con paginación discontinua:

Walter, H. (2004). Links and Power: The political economy of linking on the web. *Library Trends*, 54*,* 123-125, 131-132.

# *Artículo con DOI*

Apellidos, A., Apellidos, B. & Apellidos, C. (Fecha). Título del artículo. *Título de la publicación,* volumen (número), pp. xx-xx. doi: xx.xxxxxxx

Ejemplo:

- Demopoulos, A. W. J., Fry, B. & Smith, C. R. (2007). Food web structure in exotic and native mangroves: A Hawaii–Puerto Rico comparison. *Oecologia*, 153 (3), pp. 675-686. doi: 10.1007/s00442-007-0751-x
- Anderson, A. K. (2005). Affective influences on the attentional dynamics supporting awareness. En *Journal of Experimental Psychology: General,* (154)*,* pp. 258–281. doi:10.1037/0096- 3445.134.2.258

#### *Artículo sin DOI, de EBSCO*

Ejemplo:

Parés-Ramos, I. K., Gould, W. A. & Aide, T. M. (2008). Agricultural abandonment, suburban growth, and forest expansion in Puerto Rico between 1991 and 2000. *Ecology & Society*, 13(2), pp. 1-19.

#### *Artículo de la Web*

Ejemplo:

Cintrón, G., Lugo, A. E., Pool, D. J. & Morris, G. (1978). Mangroves of arid environments in Puerto Rico and adjacent islands. *Biotropica*, 10(2), 110-121. Recuperado de <http://www.jstor.org/pss/2388013>

### *Artículo de publicación diaria, de la Web*

Ejemplo:

Duhigg, C. (2009, 12 de septiembre). Toxic waters: Clean Water laws are neglected, at a cost in human suffering. *The New York Times*. Recuperado de <http://www.nytimes.com/2009/09/13/us/13water.html?em>

### **Libros**

# *Libro sin autor*

Ejemplo de citación:

(Historias de una década: sistema financiero y economía española, 1984-1994, 1994).

Ejemplo de referencia bibliográfica:

*Historias de una década: sistema financiero y economía española, 1984-1994*. (1994). España: AB Asesores.

#### *Libro sin fecha*

Ejemplo de referencia bibliográfica:

Martínez Baca, F. (s, f). *Los tatuajes: estudio psicológico y médico-legal en delincuentes y militares.* México: Tipografía de la Oficina del Timbre.

### *Libro con autor corporativo, institucional o gubernamental*

o Cuando el nombre de la institución es muy largo, la primera vez se escribe completo y se agrega las siglas entre corchetes; para citas subsiguientes se usan las siglas o el acrónimo en vez del nombre largo.

Ejemplo de citación primera vez: (Institución Universitaria Pascual Bravo [I.U. Pascual Bravo], 2015)

Ejemplo de citación subsiguiente:

(I.U. Pascual Bravo, 2015)

Ejemplo de referencia bibliográfica:

Consejo Nacional para Prevenir la Discriminación. (2012). *Encuesta Nacional sobre Discriminación en México.* México.

#### *Libro con un autor*

Ejemplo de citación:

El físico alemán George Simon Ohm "basándose en un experimento determinó que la intensidad de la corriente que recorre un circuito eléctrico es directamente proporcional a la tensión aplicada e inversamente proporcional a la resistencia eléctrica" (Alcalde San Miguel, 2010, pág. 70).

Ejemplo de referencia bibliográfica:

Busquet, L. (2006). *Las cadenas musculares. Tronco, columna cervical y miembros superiores. Tomo I* (8ª edición). Barcelona: Paidotribo.

Boylestad, R. (2003). *Electrónica: teoría de Circuitos.* México D.F.: Prentice Hall.

# *Libro con dos autores*

o Si la obra tiene dos autores, se citan ambos apellidos todo el tiempo.

Ejemplo de citación:

Para el análisis de los circuitos eléctricos se requiere el conocimiento y estudio de varias leyes físicas entre ellas la ley de Watt (Llánez & Flores, 2010)

Ejemplo de referencia bibliográfica:

García, E.M. & Magaz, A. (2009). *¿Cómo valorar tests psicométricos? Errores conceptuales y metodológicos en la evaluación psicoeducativa.* Vizcaya: Grupo Albor-Cohs.

# *Libro hasta seis autores*

o Cuando tenga entre tres y seis autores, se cita la primera vez con todos los apellidos y en las menciones subsiguientes, sólo se escribe el apellido del primer autor, seguido de la frase et al*.*, sin cursivas.

Ejemplo de citación:

El término inteligencia emocional lo utilizaron por primera vez Salovey y Mayer en 1990. (Álvarez Manilla, Valdés Krieg & Curiel de Valdés, 2006)

En cuanto al desempeño escolar, Álvarez Manilla et al. (2006) encontraron que la inteligencia emocional no incide en el mismo.

Ejemplo de referencia bibliográfica:

Bentley, M., Peerenboom, C. A., Hodge, F. W., Passano, E. B., Warren, H. C., & Washburn, M. F. (1929). *Instructions in regard to preparation of manuscript. Psychological Bulletin, 26,*  57-63. doi:10.1037/h0071487

# *Libro con más de seis autores*

- o Para las citaciones, se utiliza et al. desde la primera mención.
- o Para la referencia bibliográfica, incluya los nombres de los 6 primeros autores, luego agregue puntos suspensivos y finalmente el nombre del último autor.

Ejemplo:

Whiteley, P., Haracopos, D., Knivsberg, A. M., Reichelt, K. L., Parlar, S., Jacobsen, J. . . . Shattock, P. (2010). *The ScanBrit randomised, controlled, single-blind study of a glutenand case in-free dietary intervention for children with autism spectrum disorders. Nutritional Neuroscience, 13,* 87–100. http://dx.doi.org/10.1179/147683010X12611460763922

# *Libro con editor*

Ejemplo:

Castillo Ortiz, A. M. (Ed.). (2000). *Administración educativa: Técnicas, estrategias y prácticas gerenciales*. San Juan: Publicaciones Puertorriqueñas.

#### *Libro en versión electrónica*

Ejemplos:

Montero, M. & Sonn, C. (2009). *Psychology of Liberation: Theory and applications.* [Versión de Springer]. doi: 10.1007/ 978-0-387-85784-8

De Jesús Domínguez, J. (1887). *La autonomía administrativa en Puerto Rico*. [Versión de Library of Congress]. Recuperado de [http://memory.loc.gov/cgibin/query/r?ammem/lhbpr:@field%28DOCID+@lit%28lhbpr33](http://memory.loc.gov/cgibin/query/r?ammem/lhbpr:@field%28DOCID+@lit%28lhbpr33517%29%29) [517%29%29](http://memory.loc.gov/cgibin/query/r?ammem/lhbpr:@field%28DOCID+@lit%28lhbpr33517%29%29)

# **Capítulo de un libro impreso**

- o Para el capítulo o sección de un libro se deben especificar las páginas. El título del libro va en letra cursiva, no el de la sección o capítulo.
- o Nombre del autor del capítulo. (año). Nombre del capítulo. Se escribe la palabra En y el nombre del autor del libro, Nombre del libro en cursiva y dentro de paréntesis las páginas del capítulo. Ciudad: editorial.
- o Cuando el autor del capítulo y del libro es el mismo solo se coloca al principio.

Ejemplo de autores diferentes de capítulo y libro:

Castro, M. **(**2002). Elementos de la investigación bibliográfica*.* En M. Arias*, Métodos de investigación* (págs. 123-234). México, DF: McGraw Hill*.* 

Ejemplo de autores iguales de capítulo y libro:

- Oviedo, E. M. (2004). Estructura Secuencial. En *Lógica de Programación* (págs. 57-65). Bogotá: Ecoe.
- McLuhan, M. (1988). Prólogo. En *La galaxia de Gutenberg: génesis del homo typhografifcus*  (págs.7-19). Barcelona: Galaxia de Gutenberg.

#### *Entrada con autor en una obra de referencia electrónica*

Ejemplo:

Graham, G. (2008). Behaviorism. En E. Zalta, *The Stanford Encyclopedia of Philosophy (Otoño 2008 Ed.)*. Recuperado de<http://plato.stanford.edu/archives/fall2008/entries/behaviorism>

# *Entrada sin autor en una obra de referencia electrónica*

Ejemplo:

Agricultura sustentable. (s. f.). En *Glosario de términos ambientales de EcoPortal.net*. Recuperado de<http://www.ecoportal.net/content/view/full/169/offset/0>

# **Informe técnico**

Apellidos, A. B. (Año). *Título*. (Informe Núm. xxx). Ciudad: Editorial.

### *Informe con autores*

Ejemplo:

Weaver, P. L., & Schwagerl, J. J. (2009). *U. S. Fish and Wildlife Service refuges and other nearby reserves in Southwestern Puerto Rico*. (General Technical Report IITF-40). San Juan: International Institute of Tropical Forestry.

# *Informe de una agencia del gobierno*

### Ejemplo:

Federal Interagency Forum on Child and Family Statistics. *America's Children: Key National Indicators of Well-Being, 2009.* Washington, DC: U.S. Government Printing Office. Recuperado de<http://www.childstats.gov/pubs/index.asp>

# **Tesis**

# Ejemplo:

Apellidos, A. A. (Año). *Título*. (Tesis inédita de maestría o doctorado). Nombre de la institución, Localización.

# *Tesis inédita, impresa*

Ejemplo:

Muñoz Castillo, L. (2004). *Determinación del conocimiento sobre inteligencia emocional que poseen los maestros y la importancia que le adscriben al concepto en el aprovechamiento de los estudiantes*. (Tesis inédita de maestría). Universidad Metropolitana, San Juan, PR.

# *Tesis de base de datos comercial*

Ejemplo:

Santini Rivera, M. (1998). *The effects of various types of verbal feedback on the performance of selected motor development skills of adolescent males with Down syndrome*. (Tesis doctoral). Disponible en la base de datos ProQuest Dissertations and Theses. (AAT 9832765)

# *Tesis en la Web*

Ejemplo:

Aquino Ríos, A. (2008). *Análisis en el desarrollo de los temas transversales en los currículos de español, matemáticas, ciencias y estudios sociales del Departamento de Educación*. (Tesis de maestría, Universidad Metropolitana). Recuperado de

[http://suagm.edu/umet/biblioteca/UMTESIS/Tesis\\_Educacion/ARAquinoRios1512.pdf](http://suagm.edu/umet/biblioteca/UMTESIS/Tesis_Educacion/ARAquinoRios1512.pdf)

<span id="page-21-0"></span>**Estructura para la elaboración del ANTEPROYECTO de grado para la modalidad Investigativa.**

# [Portada](#page-22-0)

- 1. [Planteamiento del problema](#page-23-0)
	- 1.1. [Descripción](#page-23-1)
	- 1.2. [Formulación](#page-23-2)
- 2. [Justificación](#page-25-0)
- 3. [Objetivos](#page-26-0)
	- 3.1. [Objetivo general](#page-26-1)
	- 3.2. [Objetivos específicos](#page-26-2) (máximo 5)
- 4. [Marco teórico](#page-28-0)
- 5. [Metodología](#page-30-0)
	- 5.1. [Tipo de proyecto](#page-30-1)
	- 5.2. [Método](#page-30-2)
	- 5.3. [Población y muestra](#page-30-3)
	- 5.4. [Instrumentos de recolección de información](#page-31-0)
		- [5.4.1 Fuentes primarias](#page-31-1)
		- [5.4.2 Fuentes secundarias](#page-31-2)
- 6. [Cronograma](#page-32-0)
- 7. [Presupuesto](#page-33-0)
- 8. [Referencias bibliográficas](#page-34-0)

<span id="page-22-0"></span>**Explicación de las secciones que conforman el ANTEPROYECTO de grado para la modalidad investigativa.**

[<Volver>](#page-21-0)

# **NOMBRE COMPLETO DEL PROYECTO DE GRADO**

**AUTOR 1 AUTOR 2 AUTOR 3**

**(En orden alfabético por apellido)**

**INSTITUCIÓN UNIVERSITARIA PASCUAL BRAVO FACULTAD DE INGENIERÍA TECNOLOGÍA XXXXXXX MEDELLÍN AÑO**

#### <span id="page-23-1"></span>**1. Planteamiento del problema**

#### <span id="page-23-0"></span>[<Volver>](#page-21-0)

#### **1.1 Descripción**

Es la descripción y caracterización de la problemática o la necesidad, donde se relacionan dos o más variables.

Se comienza con la identificación del problema ubicándolo en un contexto y luego se presentan los argumentos que justifican que el proyecto es relevante en términos tecnológicos, científicos y prácticos por medio de datos estadísticos que evidencien claramente la problemática.

# <span id="page-23-2"></span>**1.2 Formulación**

La pregunta problematizadora debe ser precisa y delimitada en tiempo, espacio y población, n o debe contener expresiones que suponen juicio de valor como: bueno, malo, mejor, peor, excelentes, es muy, mayor, menor, y otras.

Se plantea la pregunta problematizadora para el proyecto de grado, entre signos de interrogación  $(i, ?)$ .

La estructura para la formulación de un problema experimental requiere de los siguientes pasos: Interrogante – Variable Independiente – Palabras de enlace – Verbo – Variable Dependiente – Delimitación.

# Ejemplo:

¿Cómo optimizar las prestaciones del servicio del sistema XXXX de forma que genere unas prestaciones óptimas, requiriendo el menor tiempo posible para la satisfacción del usuario?

# Interrogante: Cómo optimizar las prestaciones

Variable Independiente: del servicio del sistema XXXX

Palabras de enlace: de forma que genere unas prestaciones óptimas

Verbo: requiriendo

Variable Dependiente: el menor tiempo posible

Delimitación: para la satisfacción del usuario

# <span id="page-25-0"></span>**2. Justificación**

# La justificación es la exposición clara y detallada de las razones que aprueban la realización del proyecto. Debe dar respuesta a la siguiente pregunta: ¿Por qué debe realizarse la investigación? (en el caso de anteproyectos).

Es la importancia del proyecto, porqué es conveniente, para qué sirve a nivel social, tecnológico, teórico, ambiental, etc.

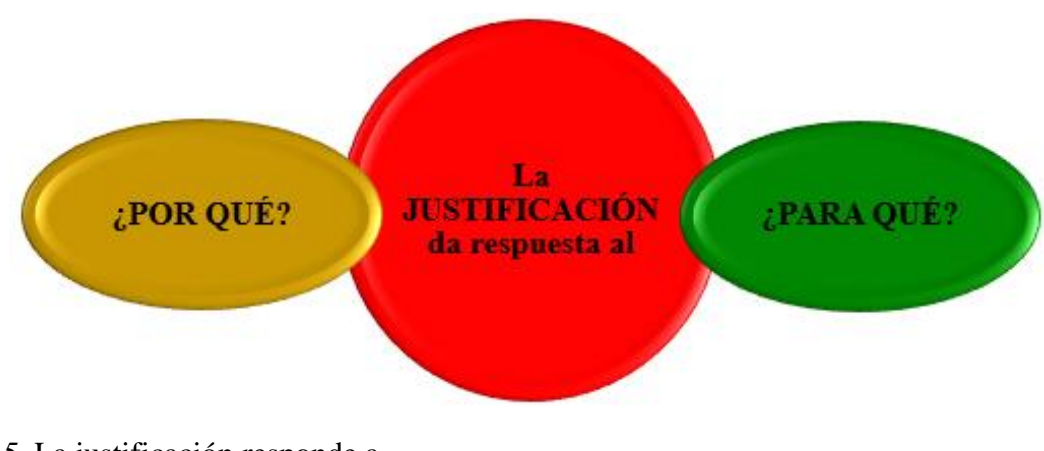

*Figura 5.* La justificación responde a Fuente: diseño de Oscar Ignacio Botero Henao

# <span id="page-26-0"></span>**3. Objetivos**

# [<Volver>](#page-21-0)

# <span id="page-26-1"></span>**3.1 Objetivo general**

Se redacta un solo objetivo general que proporciona una idea clara de lo que se va a obtener con la elaboración del proyecto de grado; es el resultado, meta o logro al que se quiere llegar. El objetivo muestra de forma clara el alcance que persigue el proyecto, con base en el criterio SMART:

S (Specific): claramente definido, sin ambigüedades

M (Measurable): medible, con parámetros cuantificables para evaluar el avance y por ende el objetivo.

A (Achievable): realizable.

R (Realistic): realista, factible con los recursos y plazos disponibles.

T (Time-related): con relación al tiempo, tener una duración determinada.

Debe comenzar con un verbo en infinitivo que indique acción (Consulte la Taxonomía de Bloom).

# <span id="page-26-2"></span>**3.2 Objetivos específicos**

Máximo 5 objetivos que se derivan del objetivo general, sin viñetas pero respetando la sangría o indent.

Un objetivo se estructura siguiendo los pasos como se observa en la Figura 6:

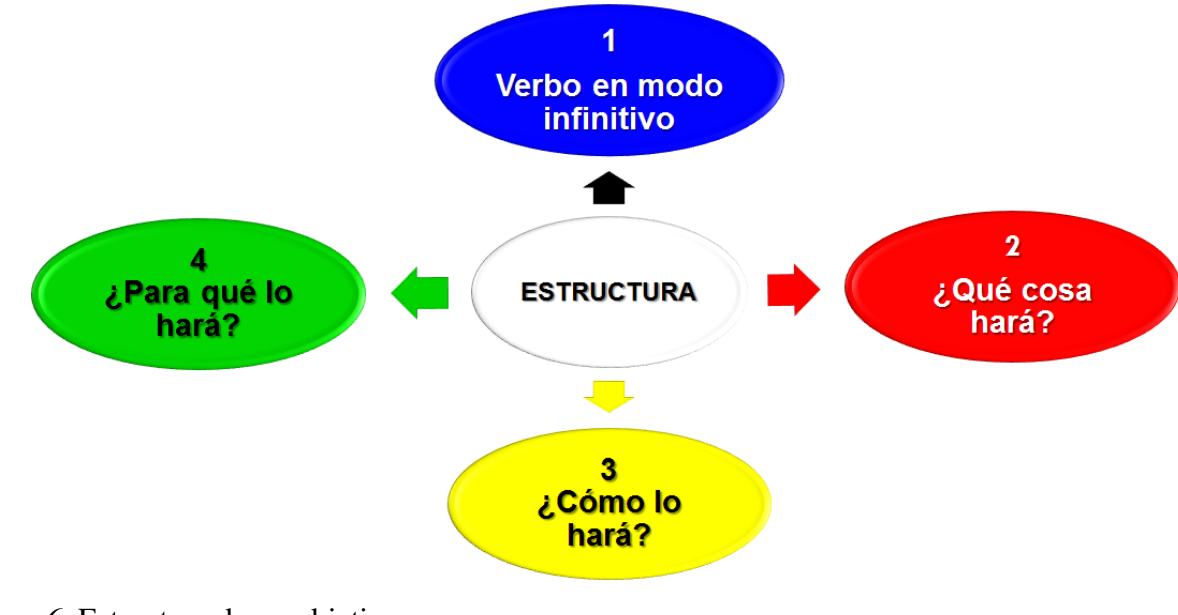

*Figura 6.* Estructura de un objetivo Fuente: diseño de Oscar Ignacio Botero Henao

#### <span id="page-28-0"></span>**4. Marco teórico**

En este ítem se pueden efectuar subdivisiones de segundo y tercer nivel (teniendo en cuenta los formatos específicos para cada nivel), incluya imágenes y tablas con sus referencias y formatos respectivos.

Son las bases teóricas, los referentes que sustentan y fundamentan el proyecto de grado, consta de antecedentes, enfoque teórico, leyes, principios, teorías y conceptos que soportan las variables analizadas. La función del marco teórico es develar el ¿por qué?, ¿cómo? y ¿cuándo? del proyecto, que integrarán el tema de la investigación con las teorías, conceptos, estudios y antecedentes que hagan referencia al problema a solucionar. Según Tamayo (Tamayo, 2016, pág. 141) lo que realmente realiza es ampliar la descripción del problema.

Se deben referenciar correctamente las citas de los artículos, libros, documentos, sitios web, etc. Verifique que la información sea de sitios confiables, utilice artículos con DOI (Digital Object Identifier), revistas indexadas, bases de datos, documentos de Universidades, libros científicos y académicos entre otros.

Cerciórese que esté trabajando con Office 2013 o superior ya que trabaja bajo las normas APA sexta edición, porque el Office 2010 crea las referencias bibliográficas bajo la quinta edición.

Para valerse de la herramienta que ofrece Microsoft Word 2013 o superior, utilice la siguiente ruta: seleccione la pestaña Referencias y luego Estilo: APA / Insertar cita / Agregar nueva fuente, a continuación elija la opción del tipo de fuente bibliográfica que citará y diligencie la información solicitada, ver figura 7.

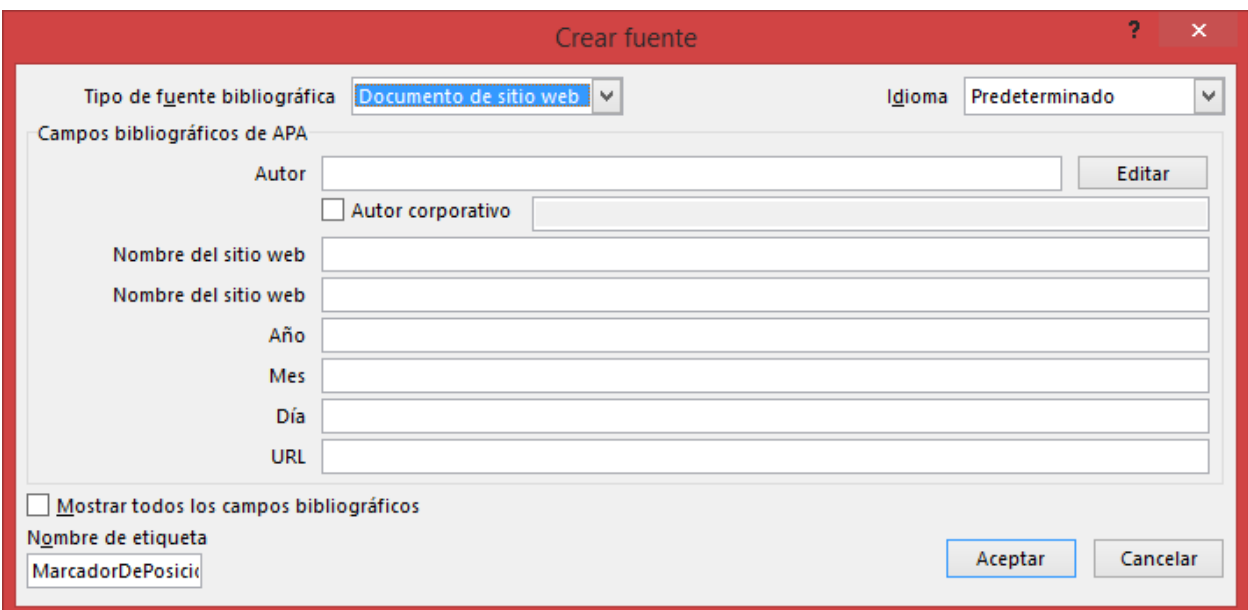

# *Figura 7.* Crear fuente de citación

Fuente: pantallazo obtenido del software Word de Microsoft Office 2013

En el siguiente enlace podrá acceder a ver un video demostrativo (sin audio) sobre el procedimiento que se realiza para citar los referentes bibliográficos consultados y consignados en esta sección del informe final ["Video Demostrativo"](https://youtu.be/fb5yBl4qYBk).

En este apartado se deben incluir figuras que sirvan de apoyo al lector y para ello podrá acceder al siguiente enlace para ver un video explicativo (sin audio) sobre el procedimiento que se realiza para etiquetar las figuras con el office 2013 o superior de forma que cumplan con la versión 6 de las normas APA ["Video Demostrativo"](https://youtu.be/nwpvFKAnDDo), igualmente podrá incluir tablas con características específicas de dispositivos utilizados en el desarrollo del proyecto, ver ["Video](https://youtu.be/OszVwPzZ9GE)  [Demostrativo"](https://youtu.be/OszVwPzZ9GE).

#### <span id="page-30-1"></span><span id="page-30-0"></span>**5. Metodología**

#### **5.1 Tipo de proyecto**

Es la estrategia metodológica que se aplica para desarrollar el proyecto de grado; se inicia con dos grandes categorías llamadas la investigación pura y la aplicada (los proyectos de grado apuntan a la investigación aplicada), que a su vez se dividen dependiendo el grado de profundidad del objeto de estudio, los datos obtenidos y las variables utilizadas (se pueden elegir varios tipos). ["Ver documento"](http://media0.webgarden.es/files/media0:5a2063962fc1d.pdf.upl/T%C3%B3picos%20de%20Investigaci%C3%B3n.pdf)

# <span id="page-30-2"></span>**5.2 Método**

Define la estrategia a seguir, describe de forma concisa el procedimiento para dar respuesta al problema y a los objetivos planteados. En este ítem se hace una planeación de la forma como se puede proceder para la realización del proyecto de grado. Básicamente se cuenta con dos métodos para los que se suelen utilizar una o varias técnicas para su desarrollo ["Ver documento"](http://media0.webgarden.es/files/media0:5a2063962fc1d.pdf.upl/T%C3%B3picos%20de%20Investigaci%C3%B3n.pdf).

# <span id="page-30-3"></span>**5.3 Población y muestra**

Es opcional, en caso de no aplicar para la monografía del proyecto grado el ítem titulado Instrumentos de recolección de información pasa a ser el ítem 5.3, las fuentes primarias el 5.3.1 y las secundarias 5.3.2

La población define a quien va dirigido el instrumento y a cuantas personas. Se refiere al objeto de estudio (ejemplo: individuos, grupos, región, hechos, procesos).

La muestra, cuando ésta sea necesaria; es un proceso por medio del cual se seleccionan elementos de un universo con el fin de determinar con un grado de precisión algunas características de la población.

# <span id="page-31-0"></span>**5.4 Instrumentos de recolección de información**

<span id="page-31-1"></span>**5.4.1 Fuentes primarias**. Una fuente primaria es la fuente documental que se considera material de primera mano, que contiene información original.

Son documentos primarios: libros, revistas científicas, documentos oficiales o informes técnicos y de investigación de instituciones públicas o privadas, patentes, normas técnicas, apuntes de investigación.

<span id="page-31-2"></span>**5.4.2 Fuentes secundarias.** Una fuente secundaria compila, interpreta y analiza fuentes primarias. Algunos tipos de fuentes secundarias son: enciclopedias, diccionarios, antologías, síntesis, revistas de resúmenes, periódicos, directorios, libros o artículos de investigaciones.

# <span id="page-32-0"></span>**6. Cronograma**

Es una representación gráfica y ordenada de las actividades correspondientes al desarrollo del proyecto que conllevan al cumplimiento de los objetivos propuestos de forma que se optimice el tiempo invertido. Para ello tiene un tiempo de 16 semanas o 4 meses que conforma el semestre académico. El cronograma se diligencia con equis (no con colores).

Tabla 5 *Cronograma de actividades*

|                                               |  | <b>Mes</b> |       | <b>Mes</b>                      |       |   | <b>Mes</b>  |                |                |             | <b>Mes</b>                     |                |
|-----------------------------------------------|--|------------|-------|---------------------------------|-------|---|-------------|----------------|----------------|-------------|--------------------------------|----------------|
|                                               |  |            |       | $S$ $S$ $S$ $S$ $S$ $S$ $S$ $S$ | S     | S | $\mathbf S$ | S              | S              | S           | S                              |                |
| <b>Actividades</b>                            |  |            |       | 2 3 4 1 2 3 4 1 2 3             |       |   |             | $\overline{4}$ | $\overline{1}$ | $2 \quad 3$ |                                | $\overline{A}$ |
| Actividad 1                                   |  | XXXX       |       |                                 |       |   |             |                |                |             |                                |                |
| Actividad 2                                   |  |            | X X X |                                 |       |   |             |                |                |             |                                |                |
| Actividad 3                                   |  |            |       |                                 | X X X |   |             |                |                |             |                                |                |
| Actividad 4                                   |  |            |       |                                 | X X   |   |             |                |                |             |                                |                |
| Actividad 5                                   |  |            |       |                                 |       |   | X           |                |                |             | $X \times X \times X \times X$ |                |
| Eugenia: disaño de Oscar Ignacio Rotaro Hango |  |            |       |                                 |       |   |             |                |                |             |                                |                |

Fuente: diseño de Oscar Ignacio Botero Henao Nota: S representa semana

# <span id="page-33-0"></span>**7. Presupuesto**

Es un plan de operaciones y recursos que se requieren para la ejecución del proyecto de grado en un determinado tiempo, según el cronograma. Para dicho presupuesto se deben incluir los recursos en dinero (recursos que se van a adquirir) y en especie (son los recursos que ya posee y son necesarios para el desarrollo).

Tabla 6

*Ejemplo de presupuesto para el proyecto de grado*

| Cantidad       | <b>Recurso</b>                                                 | En dinero | En especie  | <b>Total</b> |  |  |
|----------------|----------------------------------------------------------------|-----------|-------------|--------------|--|--|
|                | Multímetro Digital                                             |           | 100.000     | 100.000      |  |  |
|                | Portátil HP core I5                                            |           | 1.000.000   | 1.000.000    |  |  |
| 1              | Microsoft office 2016 para hogar y<br>empresa con licencia     |           | 684.200     | 684.200      |  |  |
| $\overline{2}$ | distancia<br><b>Sensores</b><br>de<br>por<br>ultrasonido SRF05 | 24.000    |             | 24.000       |  |  |
| $\overline{2}$ | Circuitos impresos (PCB)                                       | 150.000   |             | 150.000      |  |  |
| $\overline{2}$ | Microcontroladores ATMega 328PU                                | 23.000    |             | 23.000       |  |  |
| $\overline{2}$ | Cristales de 16MHz                                             | 4.000     |             | 4.000        |  |  |
| 4              | Capacitores de 22pF                                            | 500       |             | 500          |  |  |
| <b>TOTAL</b>   |                                                                | \$201.500 | \$1.784.200 | \$1.985.700  |  |  |

Fuente: diseño de Oscar Ignacio Botero Henao

Nota: los valores están en pesos colombianos (COP)

# <span id="page-34-0"></span>[<Volver>](#page-21-0)

Sólo se incluyen las fuentes de información que se usaron dentro del cuerpo del documento del anteproyecto de grado, si utilizó la herramienta de Microsoft Word expuesta en el "Marco teórico", en esta sección se ejecuta la siguiente ruta: "Pestaña: Referencias / Bibliografía / Insertar bibliografía".

Las referencias bibliográficas se hacen en sangría francesa (primer renglón contra la margen izquierda y a partir del segundo renglón con sangría de 1cm), como se observa en los siguientes ejemplos:

- Bravo Betancur, J. (2014). *Pascual Bravo Ciudadano y Mártir*. Medellín: Fondo Editorial Pascual Bravo.
- Sigalés, C., Mominó, J., Meneses, J., & Badia, A. (2008). *La integración de internet en la educación escolar española: situación actual y perspectivas de futuro.* Barcelona: Universitat Oberta de Catalunya.

Es el mismo enlace que se encuentra en la sección del "Marco Teórico", en el que se explica el procedimiento para generar de forma automática las "Referencias bibliográficas" (["Video](https://youtu.be/fb5yBl4qYBk)  [Demostrativo"](https://youtu.be/fb5yBl4qYBk)).

<span id="page-35-0"></span>**Estructura para la elaboración del INFORME FINAL del proyecto de grado para la modalidad Investigativa.**

[Portada](#page-37-0) **[Contraportada](#page-38-0)** [Contenido](#page-39-0) [Lista de figuras](#page-40-0) [Lista de tablas](#page-41-0) [Lista de anexos](#page-42-0) [Resumen](#page-43-0) (5 palabras claves) [Abstract](#page-44-0) (lo mismo del resumen incluyendo las palabras claves) [Glosario](#page-45-0) (mínimo 6 términos) [Introducción](#page-46-0) 1. [Planteamiento del problema](#page-47-0) 1.1. [Descripción](#page-47-1) 1.2. [Formulación](#page-47-2)

- 2. [Justificación](#page-49-0)
- 3. [Objetivos](#page-50-0)
	- 3.1. [Objetivo general](#page-50-1)
	- 3.2. [Objetivos específicos](#page-50-2) (máximo 5)
- 4. [Marco teórico](#page-52-0)
- 5. [Metodología](#page-54-0)
	- 5.1. [Tipo de proyecto](#page-54-1)
	- 5.2. [Método](#page-54-2)
	- 5.3. [Población y muestra](#page-54-3)
	- 5.4. [Instrumentos de recolección de información](#page-55-0)
		- 5.4.1. [Fuentes primarias](#page-55-1)
		- 5.4.2. [Fuentes secundarias](#page-55-2)
- 6. [Resultados](#page-56-0)
- 7. [Conclusiones](#page-57-0)
- 8. [Recomendaciones](#page-58-0)
- 9. [Referencias bibliográficas](#page-59-0)
- 10. [Bibliografía](#page-60-0)
- 11. [Anexos](#page-61-0)

**Explicación de las secciones que conforman el INFORME FINAL del proyecto de grado para la modalidad investigativa.**

#### <span id="page-37-0"></span>**NOMBRE COMPLETO DEL PROYECTO DE GRADO** [<Volver](#page-35-0)>

# **AUTOR 1 AUTOR 2 AUTOR 3**

**(En orden alfabético por apellido)**

**INSTITUCIÓN UNIVERSITARIA PASCUAL BRAVO FACULTAD DE INGENIERÍA TECNOLOGÍA XXXXXXX MEDELLÍN AÑO**

# **NOMBRE COMPLETO DEL PROYECTO DE GRADO**

<span id="page-38-0"></span>[<Volver](#page-35-0)>

# **AUTOR 1 AUTOR 2 AUTOR 3**

**(En orden alfabético por apellido)**

**Trabajo de grado para optar al título de Tecnólogo en Xxxxxxxx**

**Asesor Nombre completo del asesor Último título del asesor**

**INSTITUCIÓN UNIVERSITARIA PASCUAL BRAVO FACULTAD DE INGENIERÍA TECNOLOGÍA XXXXXXX MEDELLÍN AÑO**

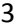

 $<$ Volver>

# <span id="page-39-0"></span>Contenido

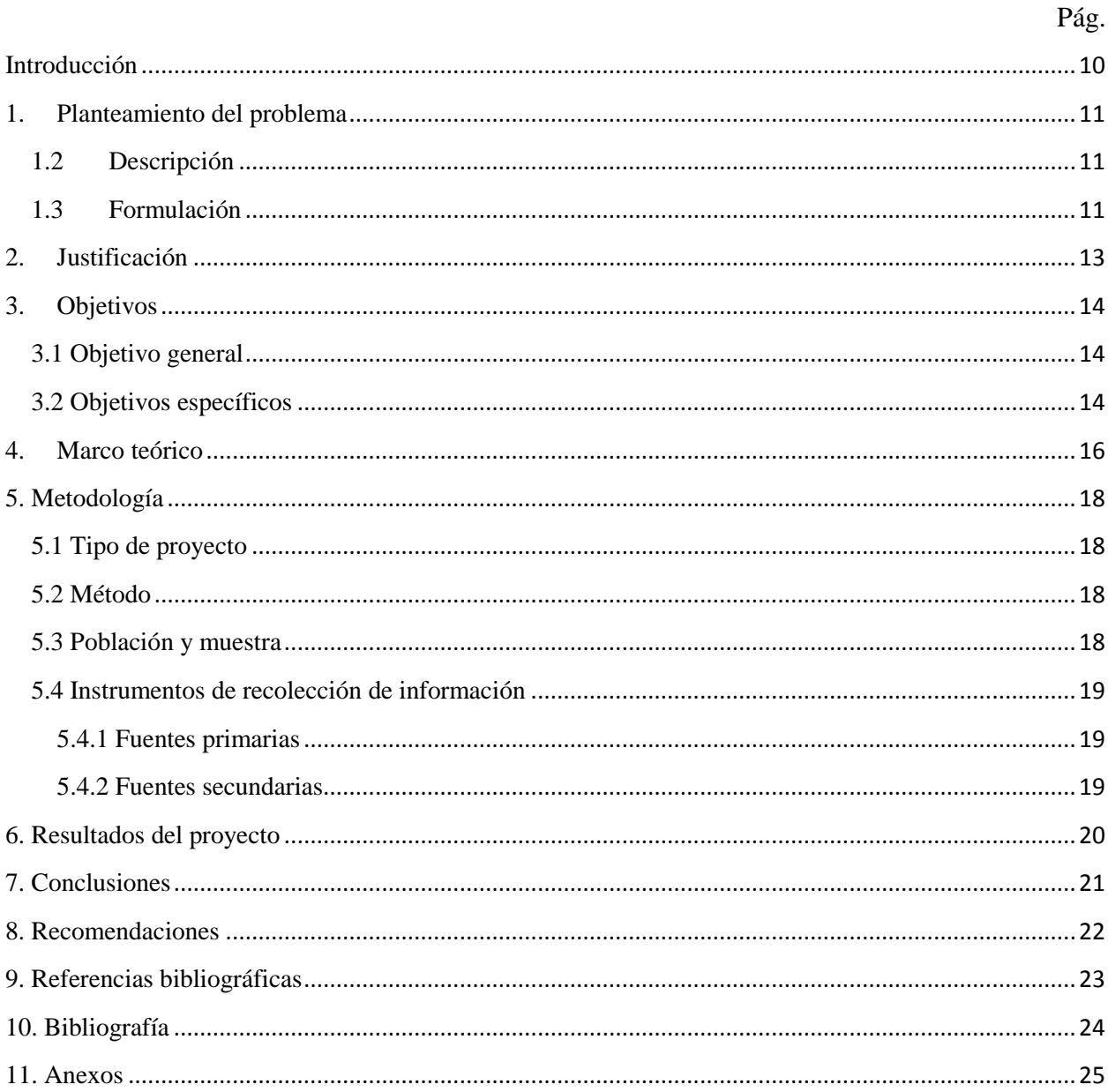

Este procedimiento se observa en el video demostrativo (sin audio) que se encuentra en el siguiente enlace: "Video Demostrativo".

# <span id="page-40-0"></span>**Lista de figuras**

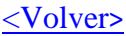

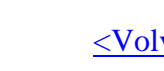

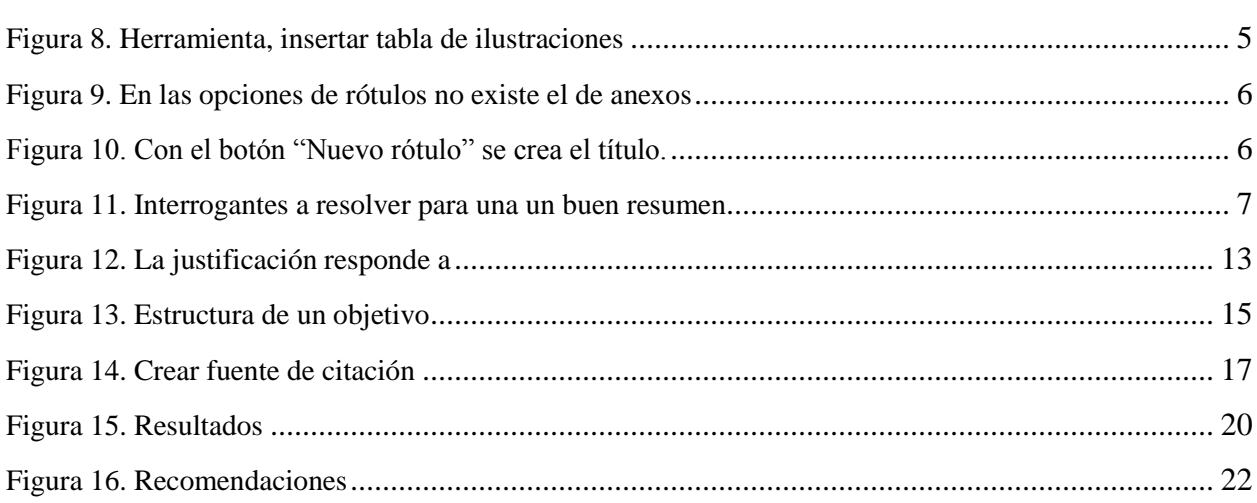

En el siguiente enlace podrá acceder a ver un video demostrativo (sin audio) sobre el procedimiento que se lleva a cabo para creación de la "Lista de figuras" de forma automática, luego de haberlas etiquetado de forma correcta, ["Video Demostrativo"](https://youtu.be/nwpvFKAnDDo)

Pág.

# <span id="page-41-0"></span>**Lista de tablas**

Pág.

Se procede de igual forma que en la "Lista de figuras", pero con la opción "Tablas", ver ["Video Demostrativo"](https://youtu.be/OszVwPzZ9GE).

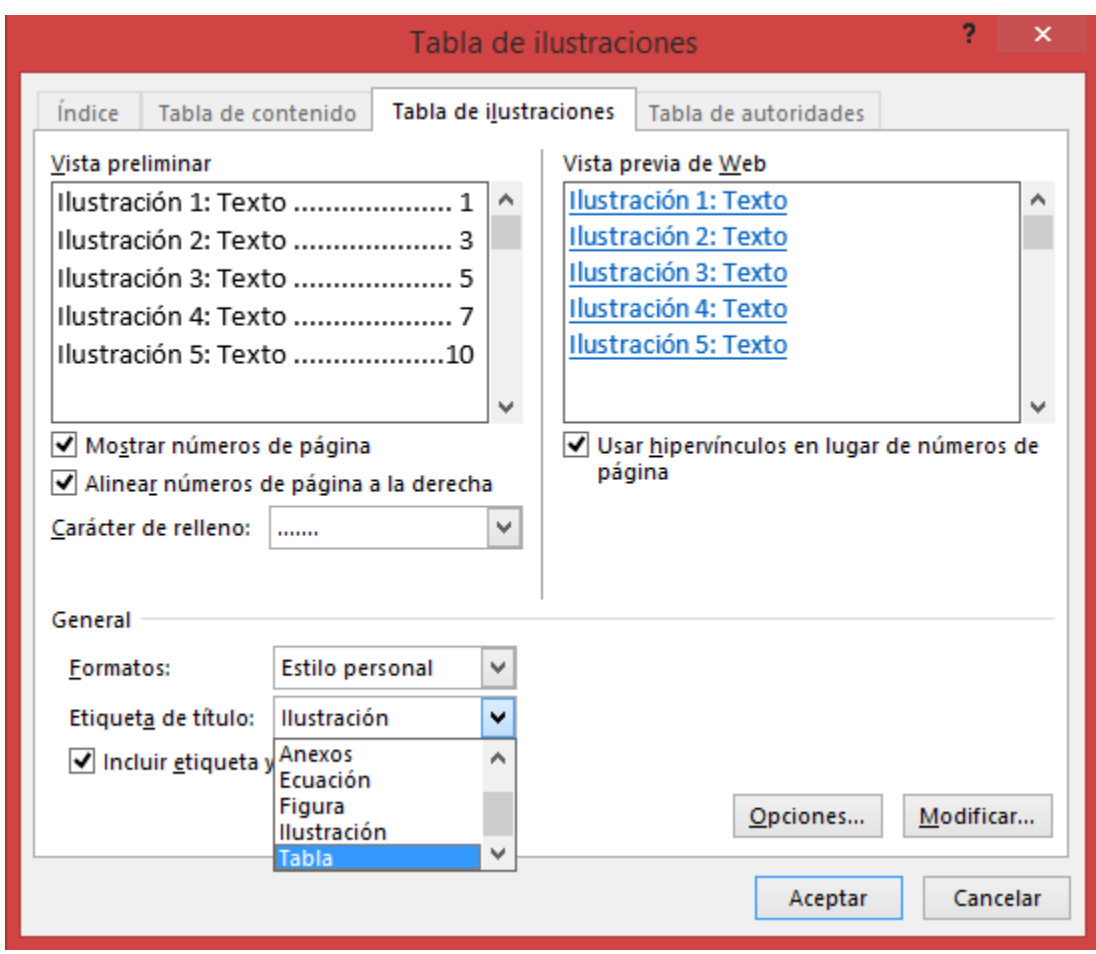

<span id="page-41-1"></span>*Figura 8.* Herramienta, insertar tabla de ilustraciones Fuente: diseño de Oscar Ignacio Botero Henao

# <span id="page-42-0"></span>**Lista de anexos**

# [<Volver](#page-35-0)>

Pág.

El proceso se realiza de forma similar que la "Lista de figuras", solo que hay que crear el rotulo de "Anexo"

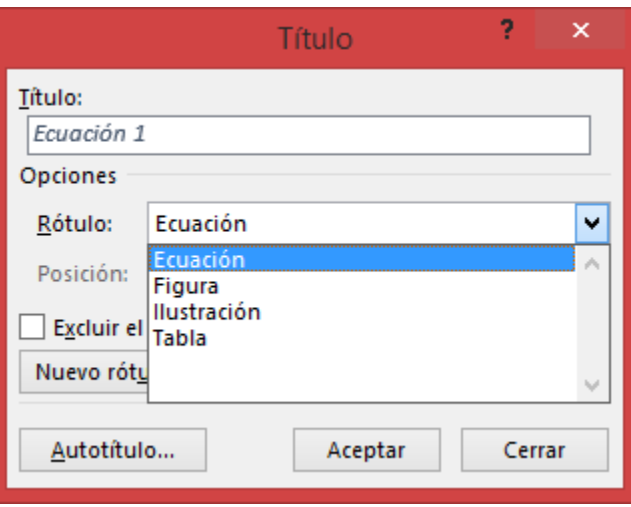

<span id="page-42-1"></span>*Figura 9.* En las opciones de rótulos no existe el de anexos Fuente: diseño de Oscar Ignacio Botero Henao

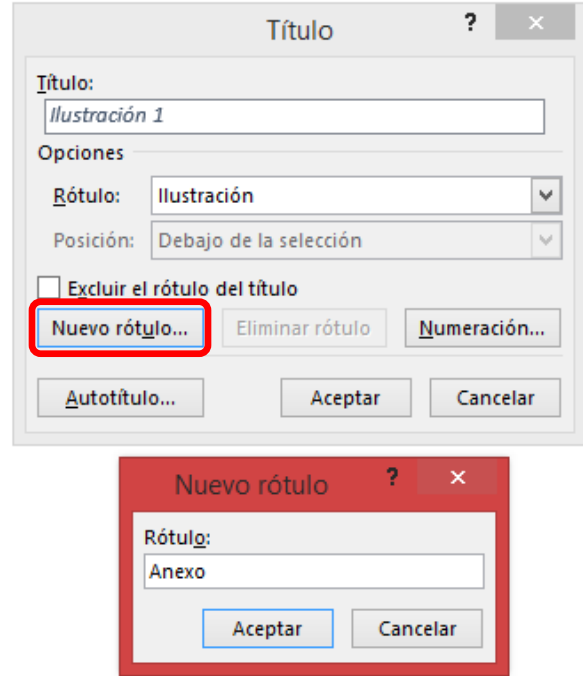

<span id="page-42-2"></span>*Figura 10.* Con el botón "Nuevo rótulo" se crea el título. Fuente: diseño de Oscar Ignacio Botero Henao

#### <span id="page-43-0"></span>**Resumen**

# [<Volver](#page-35-0)>

# **NOMBRE COMPLETO DEL PROYECTO DE GRADO**

# **AUTOR 1 AUTOR 2 AUTOR 3 (En orden alfabético por apellido)**

El resumen abrevia el proyecto de grado, expone el problema que resolvió, el propósito de la realización, la metodología utilizada y los resultados obtenidos e incluso se puede incluir trabajos

futuros. Es reflejar las respuestas a los siguientes interrogantes:

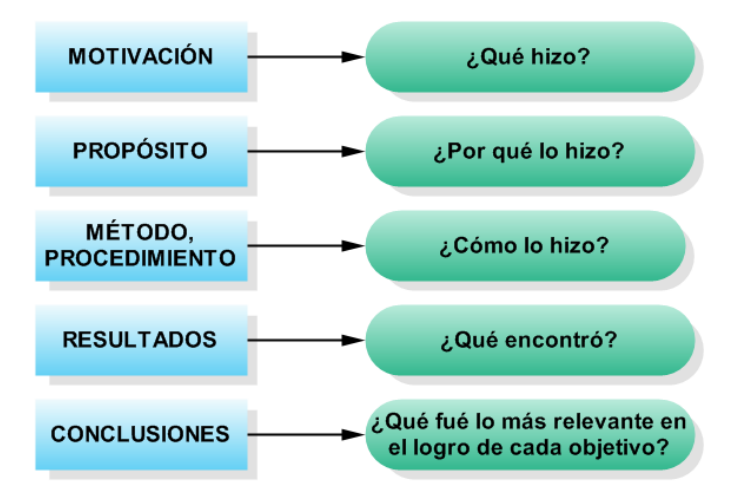

<span id="page-43-1"></span>*Figura 11.* Interrogantes a resolver para un buen resumen Fuente: diseño de Oscar Ignacio Botero Henao

Los párrafos comienzan sin Sangría (sin indent), contra la margen izquierda y con un máximo de 250 palabras (sin contar el nombre del proyecto y los autores).

*Palabras claves:* solo el texto "*Palabras claves*" va en letra cursiva**.** Máximo 5 palabras, si la palabra es compuesta se toma como una sola, se coloca con sangría (indent), al final del resumen, las palabras se separan por comas y no lleva punto final. Las palabras clave deben estar referenciadas en el título del proyecto, la introducción, la metodología y en las conclusiones.

#### <span id="page-44-0"></span>**Abstract**

# [<Volver](#page-35-0)>

Es el mismo contenido del "Resumen" (página anterior) pero en idioma inglés. Se incluyen el nombre del proyecto, los nombres de los autores y las palabras claves. Tenga presente que los nombres propios no se convierten a dicho idioma (ej. si el nombre del proyecto de grado incluye "Institución Universitaria Pascual Bravo" se escribe en español.

*Keywords:* solo el texto "*Keywords*" va en letra cursiva. Máximo 5 palabras, si la palabra es compuesta se toma como una sola, se coloca con sangría (indent), al final del resumen, las palabras se separan por comas y no lleva punto final.

Señor asesor, comuníquele a sus estudiantes que primero evaluará el resumen en el idioma Español y posteriormente le dará la autorización para realizar su traducción el idioma Inglés.

# <span id="page-45-0"></span>**Glosario**

# [<Volver](#page-35-0)>

Primer término: explique con sus propias palabras el término. Después de los dos puntos se deja un espacio y la primera letra se escribe en minúscula, excepto si es un nombre propio.

Segundo término: explique con sus propias palabras el término. Después de los dos puntos se deja un espacio y la primera letra se escribe en minúscula, excepto si es un nombre propio.

(Se colocan contra la margen izquierda, en orden alfabético, mínimo 6 términos y sin viñetas).

# <span id="page-46-1"></span><span id="page-46-0"></span>**Introducción**

# [<Volver](#page-35-0)>

La introducción debe ofrecer a cualquier lector una idea general de lo que los autores del proyecto de grado realizaron en el proceso de construcción de su proyecto. La redacción debe ser clara y contener los aspectos más relevantes de la investigación para la elaboración del proyecto.

Es entregar una idea ligera, resolviendo los siguientes interrogantes:

¿Cuál es el tema del trabajo? y ¿Por qué se hace el trabajo?

¿Cómo está pensado el trabajo?

¿Cuál es el método empleado en el trabajo?

¿Cuáles son las limitaciones del trabajo?

#### <span id="page-47-3"></span><span id="page-47-1"></span>**1. Planteamiento del problema**

#### <span id="page-47-0"></span>[<Volver](#page-35-0)>

#### <span id="page-47-4"></span>**1.2 Descripción**

Es la descripción y caracterización de la problemática o la necesidad, donde se relacionan dos o más variables.

Se comienza con la identificación del problema ubicándolo en un contexto y luego se presentan los argumentos que justifican que el proyecto es relevante en términos tecnológicos, científicos y prácticos por medio de datos estadísticos que evidencien claramente la problemática.

# <span id="page-47-5"></span><span id="page-47-2"></span>**1.3 Formulación**

Se plantea la pregunta problematizadora para el proyecto de grado, entre signos de interrogación  $(i, ?)$ .

La pregunta problematizadora debe ser precisa y delimitada en tiempo, espacio y población, n o debe contener expresiones que suponen juicio de valor como: bueno, malo, mejor, peor, excelentes, es muy, mayor, menor, y otras.

La estructura para la formulación de un problema experimental conlleva las siguientes etapas: Interrogante - Variable Independiente - Palabras de enlace - Verbo - Variable Dependiente – Delimitación.

# Ejemplo:

¿Cómo optimizar las prestaciones del servicio del sistema XXXX de forma que genere unas prestaciones óptimas, requiriendo el menor tiempo posible para la satisfacción del usuario?

# Interrogante: Cómo optimizar las prestaciones

Variable Independiente: del servicio del sistema XXXX

Palabras de enlace: de forma que genere unas prestaciones óptimas

Verbo: requiriendo

Variable Dependiente: el menor tiempo posible

Delimitación: para la satisfacción del usuario

# <span id="page-49-1"></span><span id="page-49-0"></span>**2. Justificación**

La justificación es la exposición clara y detallada de las razones que aprueban la realización del proyecto. Debe dar respuesta a las siguientes preguntas: ¿Por qué debió realizarse la investigación? (en el caso de proyecto de grado terminados) y ¿Cuáles son/fueron sus motivos?

Es la importancia del proyecto, porqué es conveniente, para qué sirve a nivel social, tecnológico, teórico, ambiental, etc.

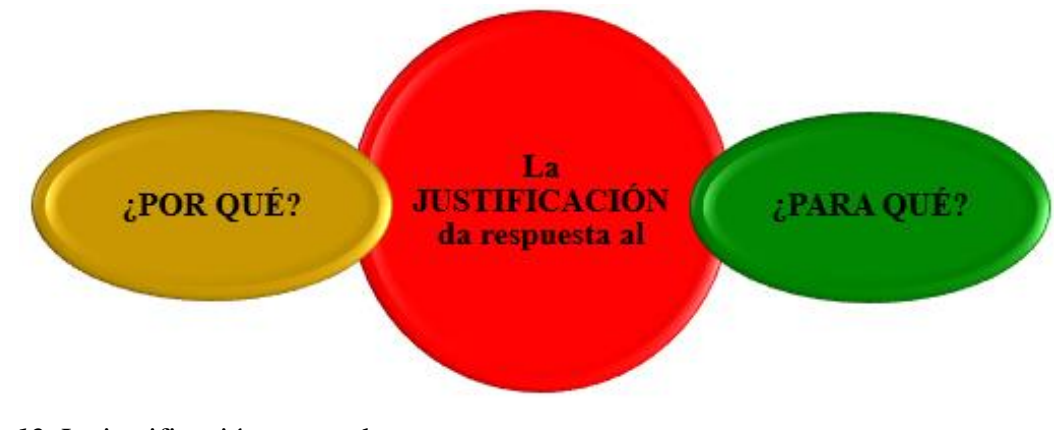

<span id="page-49-2"></span>*Figura 12.* La justificación responde a Fuente: diseño de Oscar Ignacio Botero Henao

# <span id="page-50-3"></span><span id="page-50-0"></span>**3. Objetivos**

# <span id="page-50-4"></span><span id="page-50-1"></span>**3.1 Objetivo general**

Se redacta un solo objetivo general que proporciona una idea clara de lo que se va a obtener con la elaboración del proyecto de grado; es el resultado, meta o logro al que se quiere llegar. El objetivo muestra de forma clara el alcance que persigue el proyecto, con base en el criterio SMART:

S (Specific): claramente definido, sin ambigüedades

M (Measurable): medible, con parámetros cuantificables para evaluar el avance y por ende el objetivo.

A (Achievable): realizable.

R (Realistic): realista, factible con los recursos y plazos disponibles.

T (Time-related): con relación al tiempo, tener una duración determinada.

<span id="page-50-2"></span>Debe comenzar con un verbo en infinitivo que indique acción.

# <span id="page-50-5"></span>**3.2 Objetivos específicos**

Máximo 5 objetivos que se derivan del objetivo general, sin viñetas pero respetando la sangría o indent.

Un objetivo se estructura siguiendo los pasos como se observa en la Figura 13:

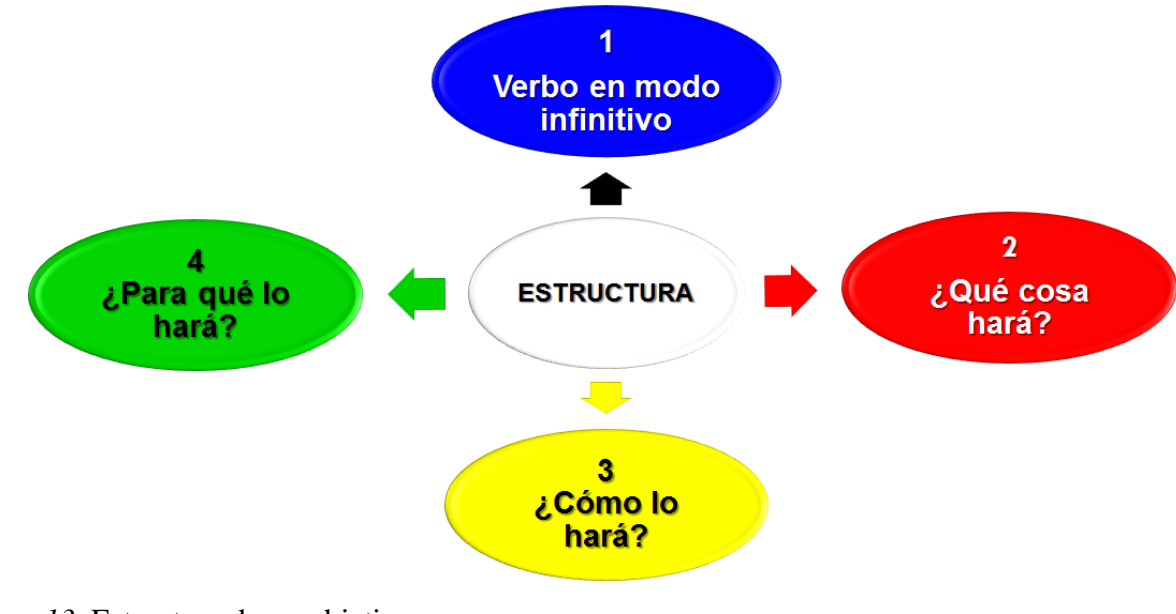

<span id="page-51-0"></span>*Figura 13.* Estructura de un objetivo Fuente: diseño Oscar Ignacio Botero Henao

#### <span id="page-52-1"></span><span id="page-52-0"></span>**4. Marco teórico**

En este ítem se pueden efectuar subdivisiones de segundo y tercer nivel (teniendo en cuenta los formatos específicos para cada nivel), incluya imágenes y tablas con sus referencias y formatos respectivos.

Son las bases teóricas, los referentes que sustentan y fundamentan el proyecto de grado, consta de antecedentes, enfoque teórico, leyes, principios, teorías y conceptos que soportan las variables analizadas. La función del marco teórico es develar el ¿por qué?, ¿cómo? y ¿cuándo? del proyecto, que integrarán el tema de la investigación con las teorías, conceptos, estudios y antecedentes que hagan referencia al problema a solucionar. Según Tamayo (Tamayo, 2016, pág. 141) lo que realmente realiza es ampliar la descripción del problema.

Se deben referenciar correctamente las citas de los artículos, libros, documentos, sitios web, etc. Verifique que la información sea de sitios confiables, utilice artículos con DOI (Digital Object Identifier), revistas indexadas, bases de datos, documentos de Universidades, libros científicos y académicos entre otros.

Cerciórese que esté trabajando con Office 2013 o superior ya que trabaja bajo las normas APA sexta edición, porque el Office 2010 crea las referencias bibliográficas bajo la quinta edición.

Para valerse de la herramienta que ofrece Microsoft Word 2013 o superior, utilice la siguiente ruta: seleccione la pestaña Referencias y luego Estilo: APA / Insertar cita / Agregar nueva fuente, a continuación elija la opción del tipo de fuente bibliográfica que citará y diligencie la información solicitada, ver figura 14.

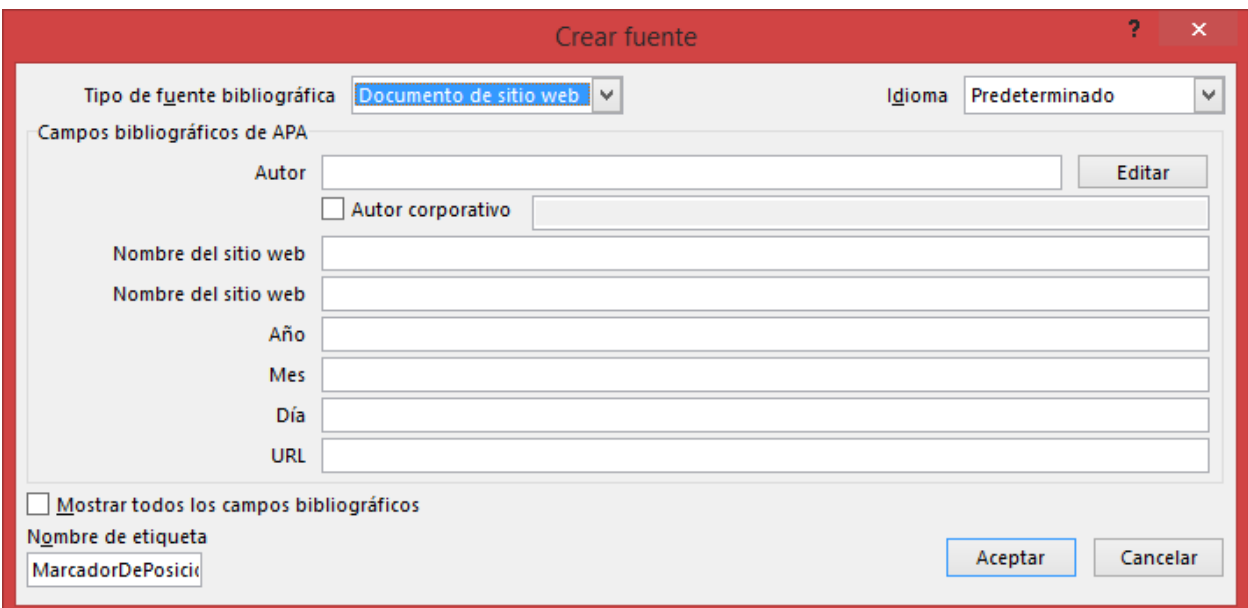

<span id="page-53-0"></span>*Figura 14.* Crear fuente de citación Fuente: Microsoft Office 2013

En el siguiente enlace podrá acceder a ver un video demostrativo (sin audio) sobre el procedimiento que se realiza para citar los referentes bibliográficos consultados y consignados en esta sección del informe final ["Video Demostrativo"](https://youtu.be/fb5yBl4qYBk).

En este apartado se deben incluir figuras que sirvan de apoyo al lector y para ello podrá acceder al siguiente enlace para ver un video explicativo (sin audio) sobre el procedimiento que se realiza para etiquetar las figuras con el office 2013 o superior de forma que cumplan con la versión 6 de las normas APA ["Video Demostrativo"](https://youtu.be/nwpvFKAnDDo)

Igualmente podrá incluir en esta sección tablas con características específicas de dispositivos utilizados en el desarrollo del proyecto, ver ["Video Demostrativo"](https://youtu.be/OszVwPzZ9GE).

#### <span id="page-54-4"></span><span id="page-54-1"></span><span id="page-54-0"></span>**5. Metodología**

#### <span id="page-54-5"></span>**5.1 Tipo de proyecto**

Es la estrategia metodológica que se aplica para desarrollar el proyecto de grado; se inicia con dos grandes categorías llamadas la investigación pura y la aplicada (los proyectos de grado apuntan a la investigación aplicada), que a su vez se dividen dependiendo el grado de profundidad del objeto de estudio, los datos obtenidos y las variables utilizadas (se pueden elegir varios tipos). ["Ver documento"](http://media0.webgarden.es/files/media0:5a2063962fc1d.pdf.upl/T%C3%B3picos%20de%20Investigaci%C3%B3n.pdf)

### <span id="page-54-6"></span><span id="page-54-2"></span>**5.2 Método**

Define la estrategia a seguir, describe de forma concisa el procedimiento para dar respuesta al problema y a los objetivos planteados. En este ítem se hace una planeación de la forma como se puede proceder para la realización del proyecto de grado. Básicamente se cuenta con dos métodos para los que se suelen utilizar una o varias técnicas para su desarrollo ["Ver documento"](http://media0.webgarden.es/files/media0:5a2063962fc1d.pdf.upl/T%C3%B3picos%20de%20Investigaci%C3%B3n.pdf).

#### <span id="page-54-7"></span><span id="page-54-3"></span>**5.3 Población y muestra**

Es opcional, en caso de no aplicar para la monografía del proyecto grado el ítem titulado Instrumentos de recolección de información pasa a ser el ítem 5.3, las fuentes primarias el 5.3.1 y las secundarias 5.3.2

La población define a quien va dirigido el instrumento y a cuantas personas. Se refiere al objeto de estudio (ejemplo: individuos, grupos, región, hechos, procesos).

La muestra, cuando ésta sea necesaria; es un proceso por medio del cual se seleccionan elementos de un universo con el fin de determinar con un grado de precisión algunas características de la población.

# <span id="page-55-3"></span><span id="page-55-0"></span>**5.4 Instrumentos de recolección de información**

<span id="page-55-4"></span><span id="page-55-1"></span>**5.4.1 Fuentes primarias**. Una fuente primaria es la fuente documental que se considera material de primera mano, que contiene información original.

Son documentos primarios: libros, revistas científicas, documentos oficiales o informes técnicos y de investigación de instituciones públicas o privadas, patentes, normas técnicas, apuntes de investigación.

<span id="page-55-5"></span><span id="page-55-2"></span>**5.4.2 Fuentes secundarias.** Una fuente secundaria compila, interpreta y analiza fuentes primarias. Algunos tipos de fuentes secundarias son: enciclopedias, diccionarios, antologías, síntesis, revistas de resúmenes, periódicos, directorios, libros o artículos de investigaciones.

# <span id="page-56-1"></span><span id="page-56-0"></span>**6. Resultados**

# Los resultados del proyecto son más específicos que los objetivos del proyecto. Son los productos tangibles que el proyecto de grado genera para alcanzar dichos objetivos y debe

evidenciar todas las especificaciones y detalles técnicos de la solución propuesta, es lo que el estudiante realizó y deben describirse de forma concreta y en términos verificables.

Consiste en explicar los resultados obtenidos y contrastarlos con los resultados de proyectos similares o investigaciones. Es un análisis crítico desde la perspectiva de los autores con referencia a otros, igualmente, se deben entrelazar los datos y resultados del proyecto con la información teórica y los antecedentes.

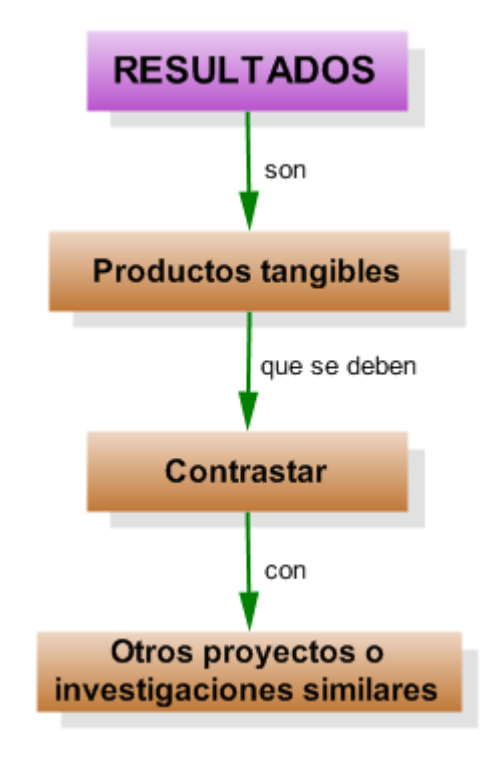

<span id="page-56-2"></span>*Figura 15.* Resultados Fuente: diseño Oscar Ignacio Botero Henao

# <span id="page-57-1"></span><span id="page-57-0"></span>**7. Conclusiones**

# Las conclusiones del proyecto deben derivarse de aquellos aspectos que sobresalieron en el transcurso del desarrollo y obtención de cada objetivo específico y del objetivo general, con base en los alcances propuestos y los aportes que generó a nivel local, nacional e internacional.

En ellas se sintetizan los resultados obtenidos en el proyecto de grado.

# <span id="page-58-1"></span><span id="page-58-0"></span>**8. Recomendaciones**

Las recomendaciones surgen de aspectos que se evidenciaron durante el desarrollo del proyecto y que pueden ser mejorados a futuro o que pueden generar el desarrollo de otro proyecto de grado de mayor envergadura.

Dichas recomendaciones se encuentran encaminadas a proporcionar claridad para trabajos de grado futuros con base en los resultados obtenidos.

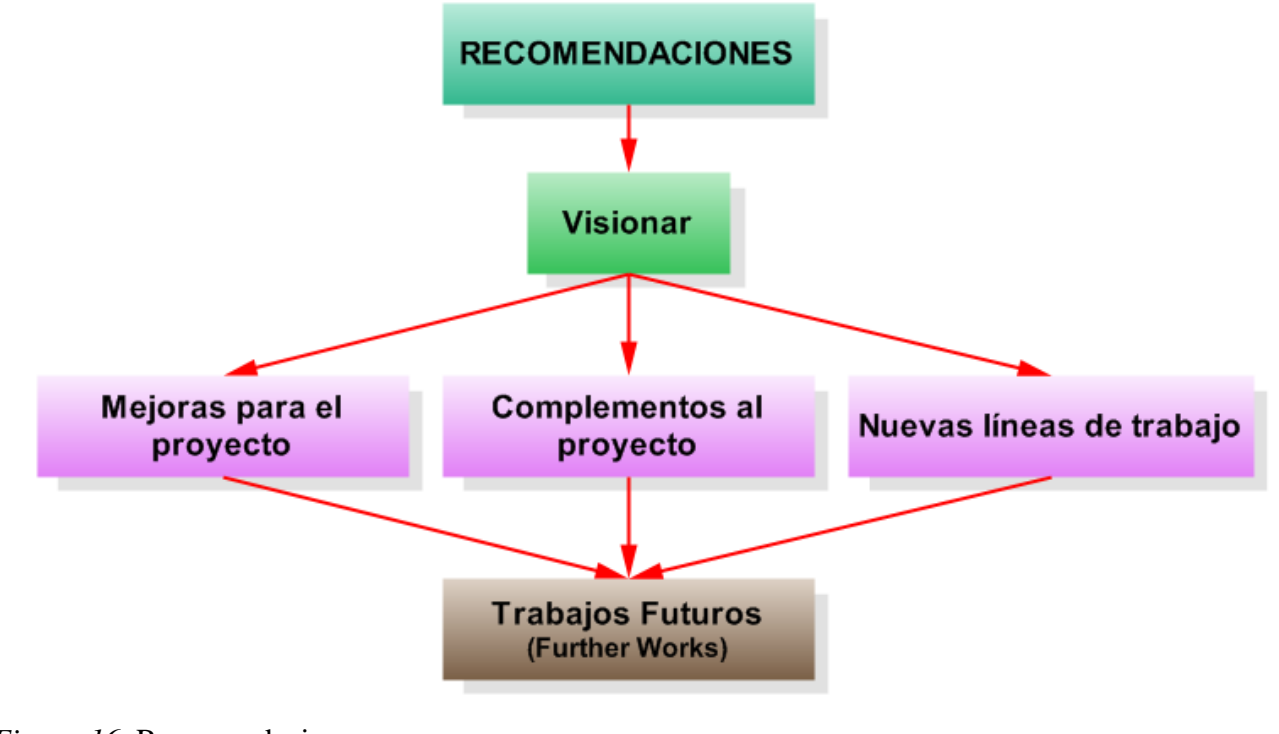

<span id="page-58-2"></span>*Figura 16.* Recomendaciones Fuente: diseño Oscar Ignacio Botero Henao

#### <span id="page-59-1"></span><span id="page-59-0"></span>**9. Referencias bibliográficas**

Sólo se incluyen las fuentes de información que se usaron dentro del contenido del informe final del proyecto de grado. Al utilizar la herramienta de Microsoft Word para la creación de las citas expuesta en el "Marco teórico", puede utilizar en esta sección las siguientes funciones del software ejecutando la siguiente ruta: "Pestaña: Referencias / Bibliografía / Insertar bibliografía".

Las referencias bibliográficas se hacen con sangría francesa (primer renglón contra la margen izquierda y a partir del segundo renglón con sangría de 1cm).

Ejemplo:

- Bravo Betancur, J. (2014). *Pascual Bravo Ciudadano y Mártir*. Medellín: Fondo Editorial Pascual Bravo.
- Sigalés, C., Mominó, J., Meneses, J., & Badia, A. (2008). *La integración de internet en la educación escolar española: situación actual y perspectivas de futuro.* Barcelona: Universitat Oberta de Catalunya.

Este es el mismo enlace que se encuentra en la sección del "Marco Teórico", en el que se explica el procedimiento para generar de forma automática las Referencias bibliográficas, ver ["Video Demostrativo"](https://youtu.be/fb5yBl4qYBk).

# <span id="page-60-1"></span><span id="page-60-0"></span>**10. Bibliografía**

# [<Volver](#page-35-0)>

La bibliografía son fuentes de apoyo que no fueron utilizadas en el contenido del informe final del proyecto de grado, pero que sirven como información complementaria para profundizar el tema que fue objeto de estudio.

# <span id="page-61-1"></span><span id="page-61-0"></span>**11. Anexos**

# [<Volver](#page-35-0)>

Son registros fotográficos, videos, planos, diseños, simulaciones, pantallazos, copias de documentos, cartas y demás, que se realizaron durante el proceso de elaboración del proyecto de grado. Cada anexo se coloca en página independiente, no se etiquetan las figuras e incluso no hacen parte de la sección "Lista de figuras". Los nombres de los anexos deben estar referenciados en "Lista de anexos".

Ejemplo:

**Anexo A. Nombre del anexo**

# **Referencias Bibliográficas utilizadas en la elaboración de este documento**

- BUAH. (2015). *Biblioteca Universidad Alcalá de Henares.* Obtenido de http://www.uah.es/biblioteca/documentos/Ejemplos-APA-BUAH.pdf
- Hume-Pratuch, J. (17 de 09 de 2010). *APA Style*. Obtenido de http://blog.apastyle.org/apastyle/2010/09/dear-professor.html
- Silva, B., & Juárez, J. (2013). *Universidad Popular Autónoma del Estado de Puebla.* Obtenido de http://online.upaep.mx/LPC/online/apa/APAimp.pdf
- Tamayo, M. (2016). *Universidad CLEA.* Obtenido de https://clea.edu.mx/biblioteca/Tamayo%20Mario%20- %20El%20Proceso%20De%20La%20Investigacion%20Cientifica.pdf
- TECSUP. (2010). *TECSUP, pasión por la tecnología.* Obtenido de http://www.tecsup.edu.pe/file/campus/docs/Guia\_Fuentes.pdf
- VII Congreso Iberoamericano de Educación Matemática. (2009). *CIBEM.* Obtenido de http://www.cibem.org/paginas/img/apa6.pdf

# **Instructivo para la realización del video para los proyectos de grado, proyectos de semillero y de grupo de investigación**

El objetivo de este instructivo es unificar criterios para la realización de los videos sobre los proyectos de grado en las modalidades Investigativa, Prácticas y Emprendimiento que presentan los estudiantes de la Facultad de Ingeniería para optar a su respectivo título de Tecnólogo, de igual forma para los proyectos de investigación del semillero o del grupo de investigación con el fin de conformar una videoteca para ser utilizados como herramientas didácticas en los procesos de enseñanza – aprendizaje en el quehacer pedagógico dentro del aula de clase y de los semilleros.

Todos los videos comenzarán con las dos (2) siguientes imágenes, no cambie el color, el tamaño y el tipo de letra (es una plantilla institucional).

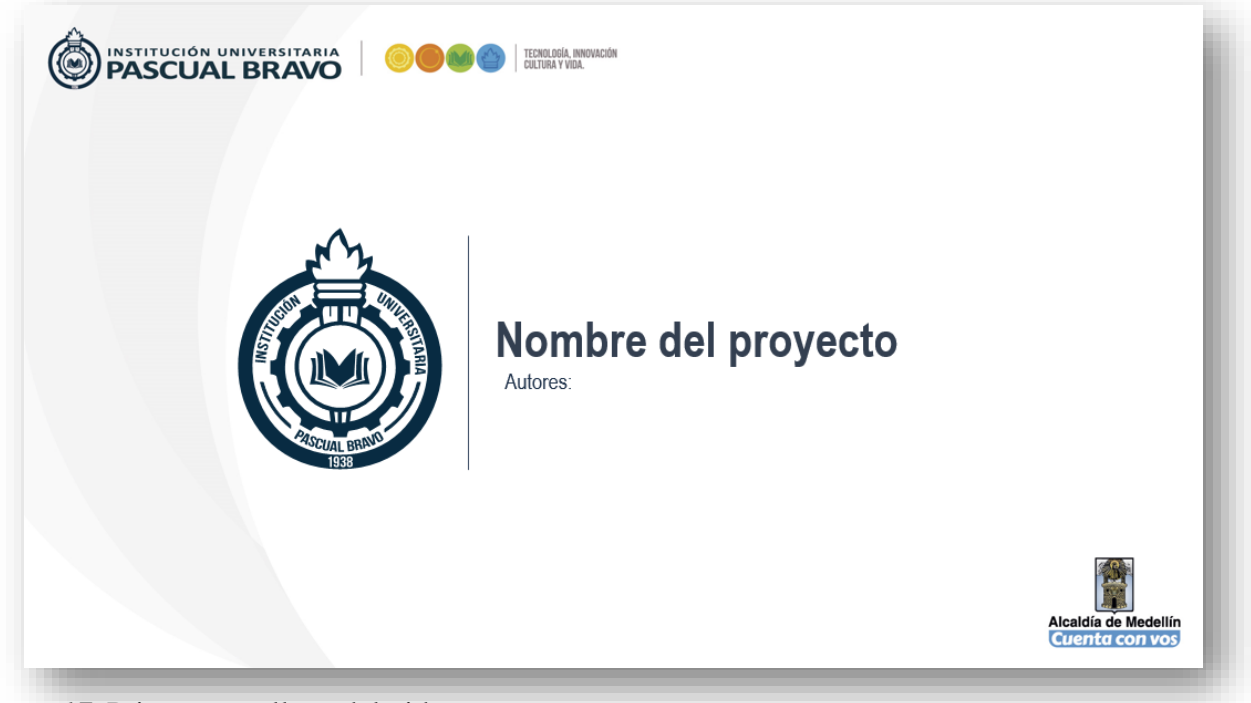

*Figura 17.* Primer pantallazo del video Fuente: diseño propio

Los nombres de los autores del proyecto se escriben completos y orden alfabético por el primer apellido.

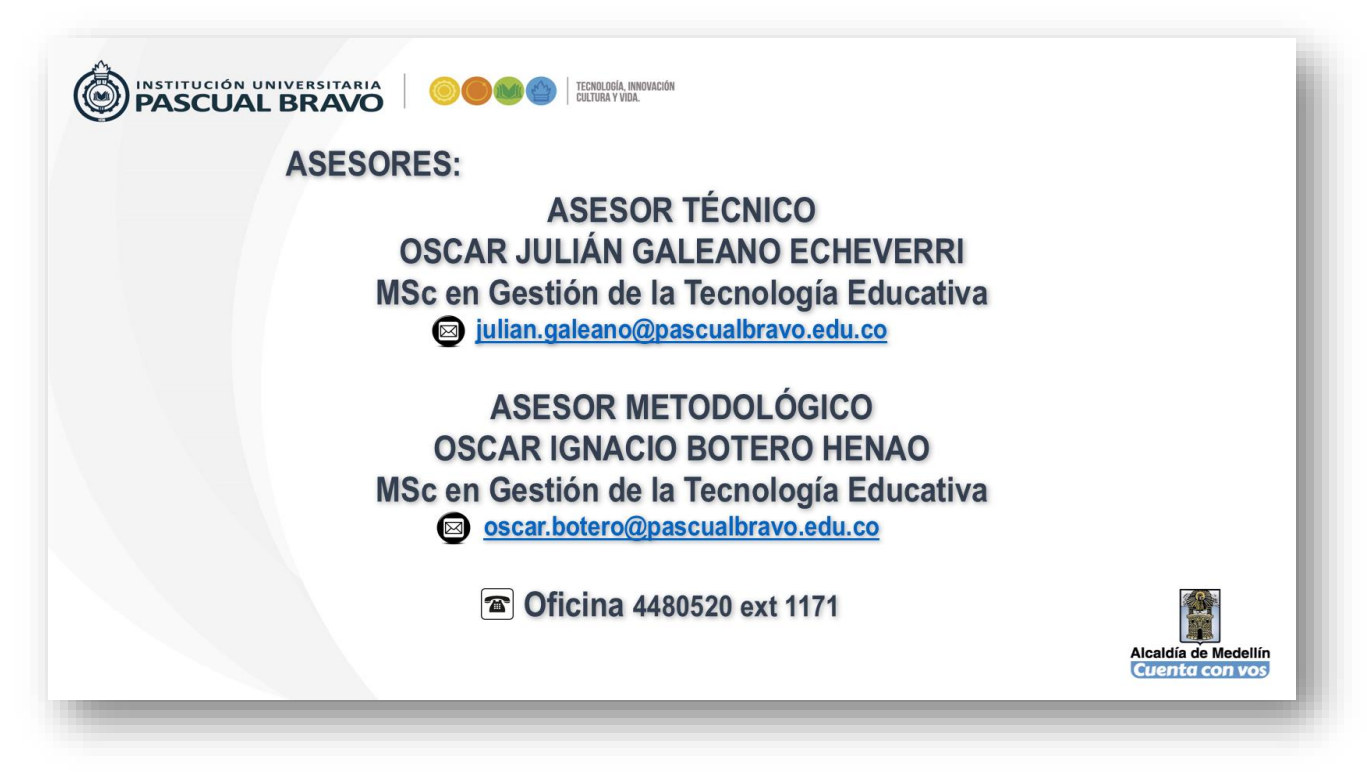

*Figura 18*. Segundo pantallazo del video Fuente: diseño propio

El nombre del asesor o de los asesores se escriben completos y con su último título de estudio. Cuando el proyecto de grado está vinculado a un proyecto de investigación de grupo o de semillero deberá llevar el logotipo en la parte superior derecha.

A partir de esta segunda imagen se realizará el video con una duración aproximada de 5 minutos, donde la estructura del guion a seguir es:

- 1. Presentación: consta de los siguientes ítems
	- a. Nombre del proyecto
	- b. Nombre de los integrantes
	- c. Tecnología
- 2. Descripción del proyecto
	- a. Introducción: debe ofrecer una idea general de lo que realizaron en el proceso de construcción de su proyecto
- b. Justificación
- c. Objetivo General
- d. Dispositivos y Tecnología utilizada
- 3. Funcionamiento y aplicación del proyecto
- 4. Costo, ventajas y desventajas
- 5. Conclusión: pueden ser los alcances y aportes que generó, son aquellos aspectos que sobresalieron durante la elaboración

El video del proyecto se termina con las siguientes dos imágenes

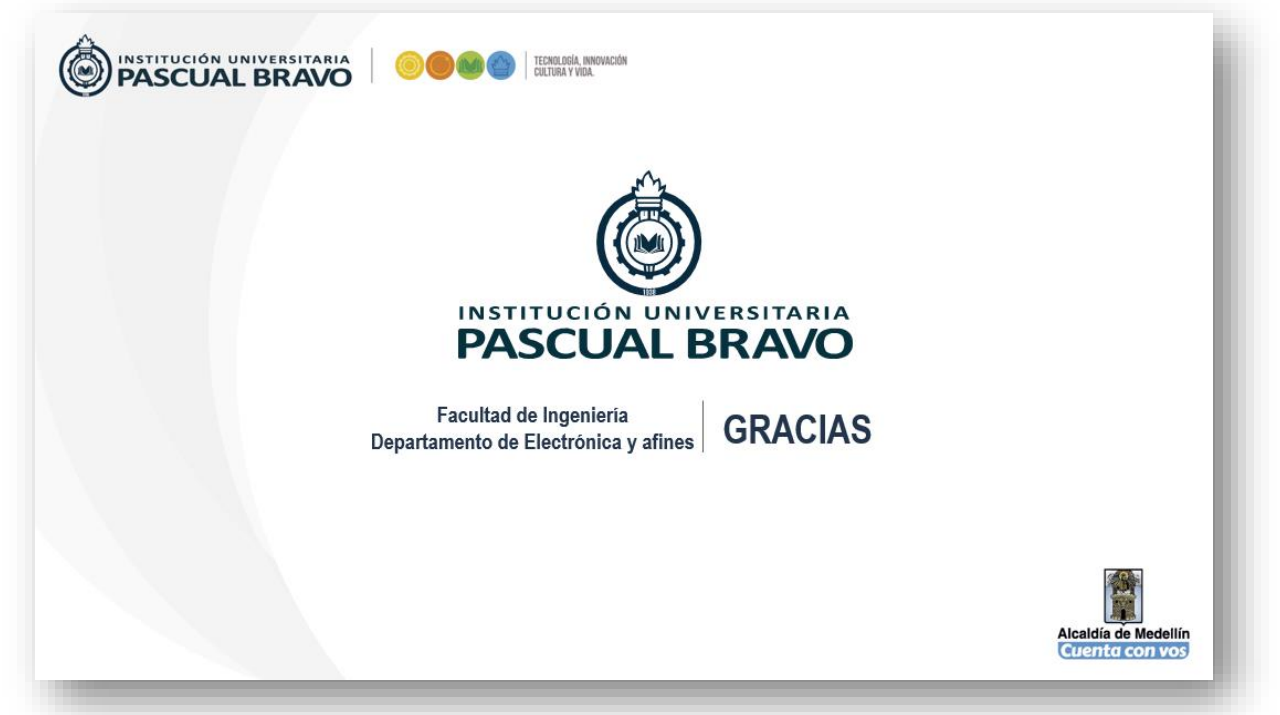

*Figura 19*. Pantallazo de agradecimiento Fuente: diseño propio

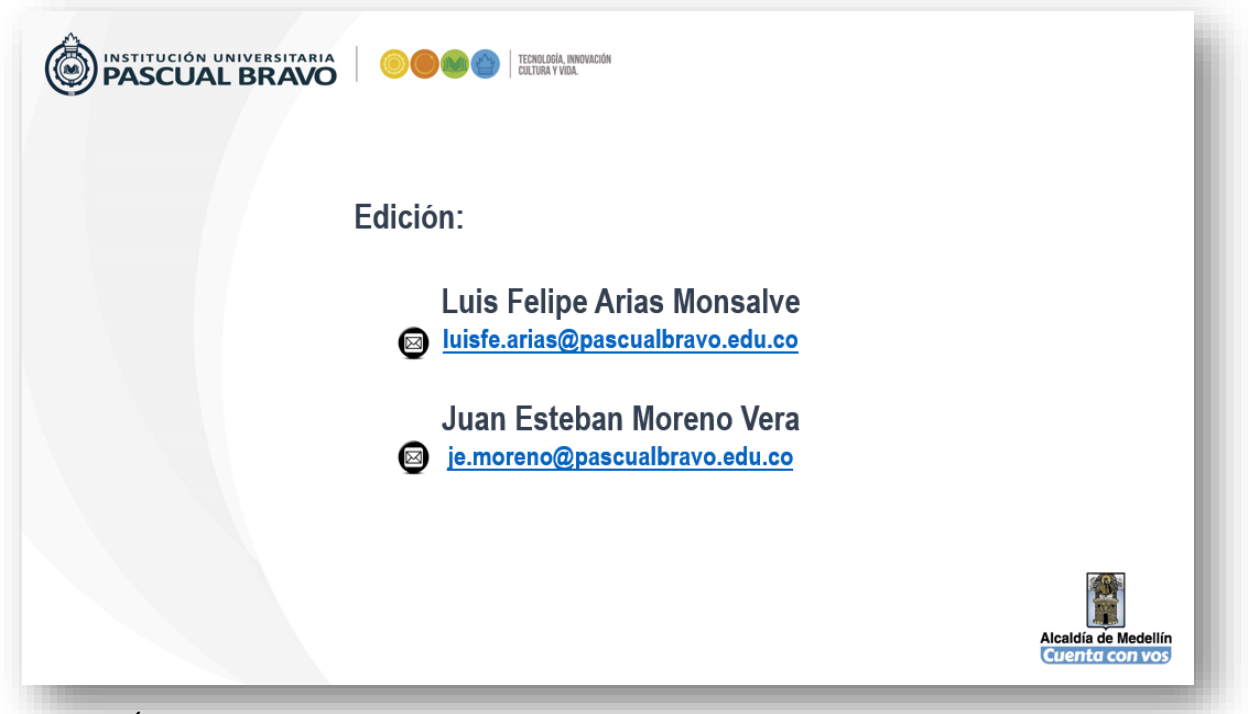

*Figura 20*. Último pantallazo del video Fuente: diseño propio

Luis Felipe Arias Monsalve y Juan Esteban Moreno Vera, son dos personas adscritas al Departamento de Tecnología Electrónica y afines que brindarán apoyo para la grabación y edición de dicho video; este debe ser incluido en los CD o DVD que entregará a su respectivo asesor como requisito institucional.

# **Diseño de la etiqueta y la carátula para los CD o DVD para la entrega del informe final**

Deben entregar a los asesores del proyecto de grado 2 CD o DVD de acuerdo a la cantidad de información que contendrá.

Características para la Etiqueta y la Carátula: la fuente es Times New Roman, tamaño 8 o 9, interlineado simple con espaciado anterior y posterior con valor "0", todos los textos en negrita y en letras mayúsculas a excepción de la información correspondiente al asesor o asesores del proyecto de grado (ver el ejemplo en la etiqueta).

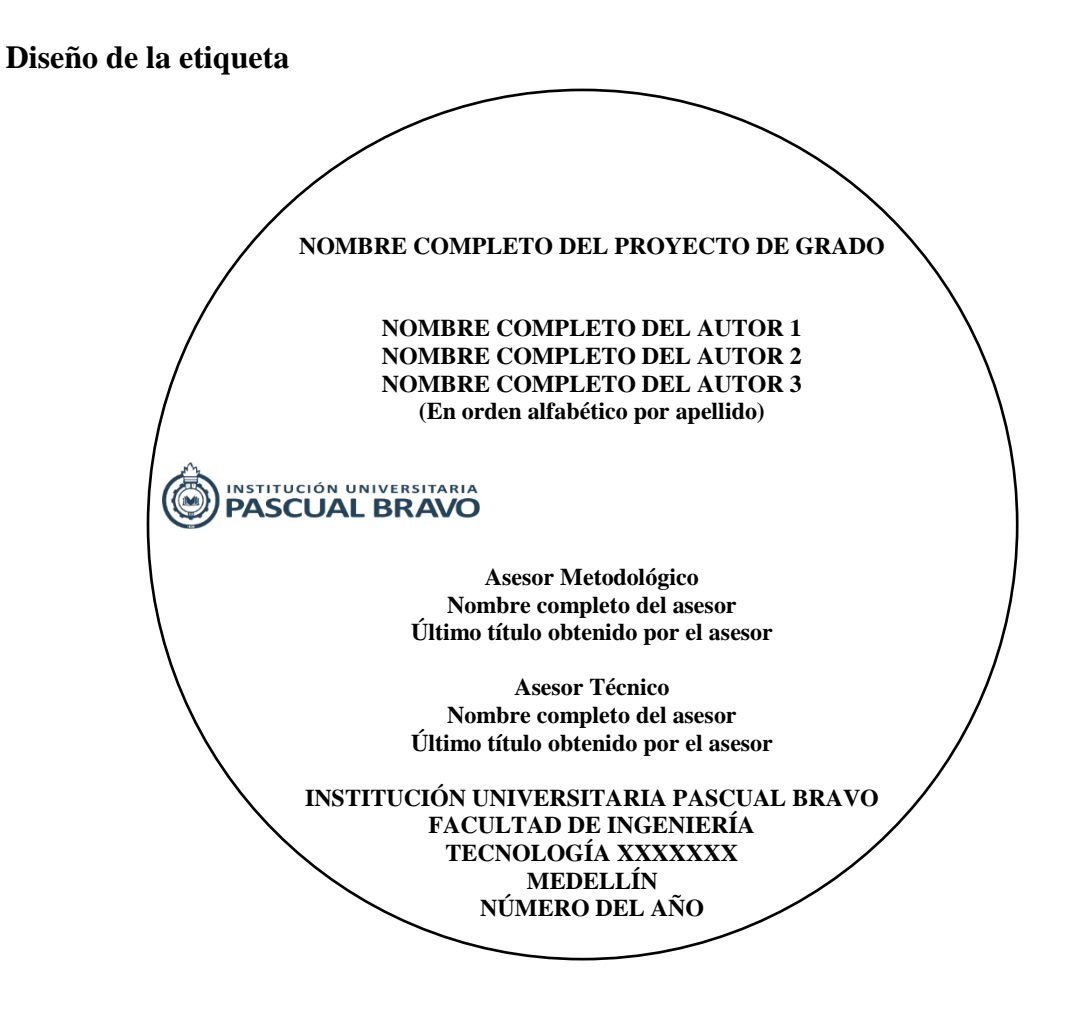

*Figura 21*. Etiqueta para el CD o DVD del informe final del proyecto de grado Fuente: diseño propio

# **Diseño de la carátula**

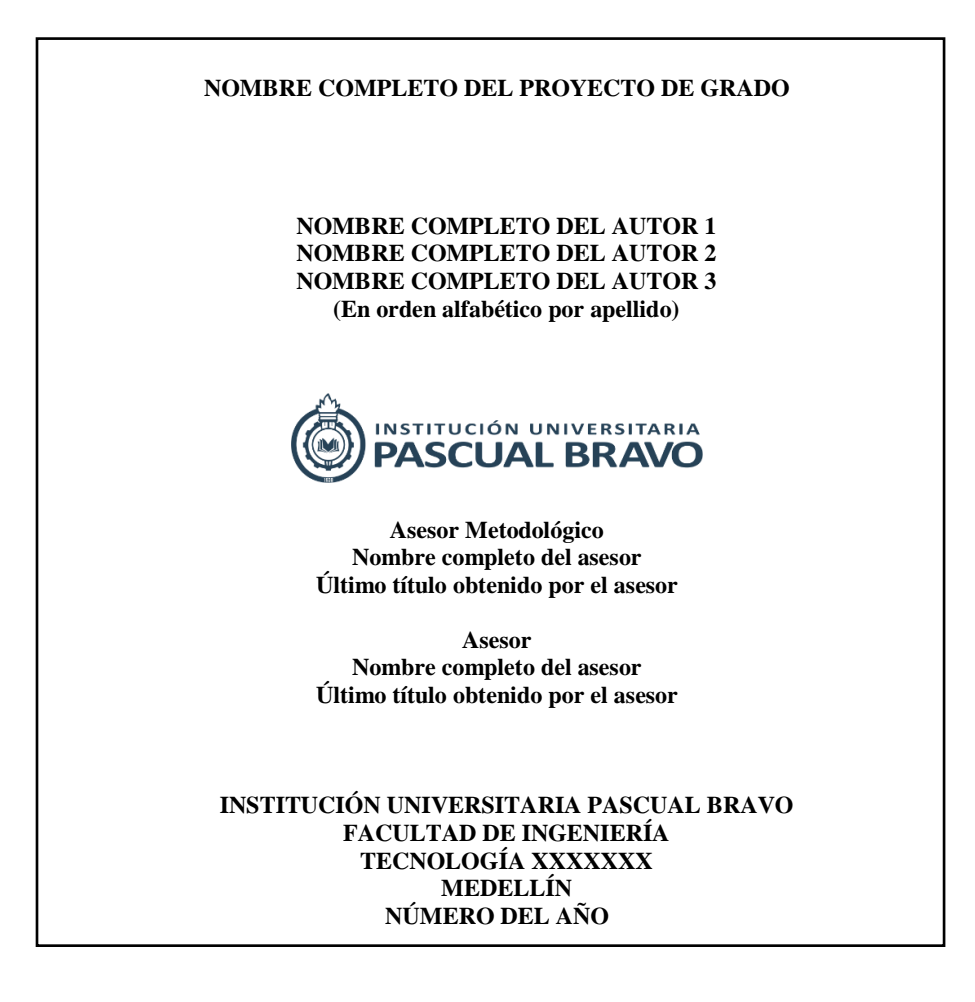

*Figura 22*. Carátula para el CD o DVD del informe final del proyecto de grado Fuente: diseño propio